Министерство сельского хозяйства Российской Федерации Федеральное государственное бюджетное образовательное учреждение высшего образования «Ярославская государственная сельскохозяйственная академия»

**УТВЕРЖДАЮ** Первый проректор УВО-Ярославская ГСХА, (В.В.Морозов) «28» августа 2020 г.

#### РАБОЧАЯ ПРОГРАММА ДИСЦИПЛИНЫ Б1.О.11 - ИНФОРМАТИКА

Индекс дисциплины «Наименование дисциплины (модуля)»

Код и направление подготовки

Направленность (профиль)

Квалификация

Форма обучения

Год начала подготовки

Факультет

Выпускающая кафедра

Кафедра-разработчик

Объем дисциплины, ч. / з.е.

Форма контроля (промежуточная аттестация)

35.03.07 «Технология производства и переработки<br>сельскохозяйственной продукции»

«Технология производства и хранения сельскохозяйственной продукции»

бакалавр

очная

2019

технологический

Технология производства и переработки сельскохозяйственной продукции Экономики и менеджмента

108/3

зачет

Ярославль 2020 г.

При разработке рабочей программы учебной дисциплины (модуля) «Информатика» в основу положены:

1. Федеральный государственный образовательный стандарт высшего образования по направлению подготовки 35.03.07 «Технология производства и перера-ботки сельскохозяйственной продукции» (уровень бакалавриата), утвержденный приказом Министерства образования и науки Российской Федерации № 669 от 17.07.2017 г.

2. Учебный план по направлению подготовки 35.03.07 «Технология производства и переработки сельскохозяйственной продукции» направленности (профилю) «Технология производства и хранения сельскохозяйственной продукции», утвержденный Ученым советом ФГБОУ ВО Ярославская ГСХА 5 марта 2019 г. Протокол № 2. Период обучения: 2019 - 2023 гг.

Преподавательразработчик

к.э.н., доцент Иванихин А.А.  $(no\)$ (учёная степень, звание)

РПД рассмотрена и одобрена на заседании кафедры экономики и менеджмента «25» августа 2020 г. Протокол № 1.

Заведующий кафедрой

 $(noothicb)$ 

к.э.н., доцент Шуматбаева Ю.В. (учёная степень, звание, Фамилия И.О.)

Рабочая программа дисциплины одобрена на заседании учебно-методической комиссии технологического факультета «27» августа 2020 г. Протокол № 11.

Председатель учебнометодической комиссии факультета СОГЛАСОВАНО:

(подпись,

Ст. преподаватель Зубарева T.F. (учёная степень, звание, Фамилия И.О.)

Руководитель образовательной программы

Заведующий выпускающей кафедрой

Отдел комплектования библиотеки

Декан технологического факультета

(подпись

к.с.-х.н., доцент Сенченко М.А. (учёная степень, звание, Фамилия И.О.)

к.с.-х.н., доцент Сенченко М.А.

(учёная степень, звание, Фамилия И.О.)

(подпись)

(подпись)

пись

Фамилия И.О.

к.с.-х.н., доцент БушкареваА.С. (учёная степень, звание, Фамилия И.О.)

<sup>1</sup> Согласовывается, если РПД разработана не на выпускающей кафедре.

# СОДЕРЖАНИЕ РАБОЧЕЙ ПРОГРАММЫ ДИСЦИПЛИНЫ

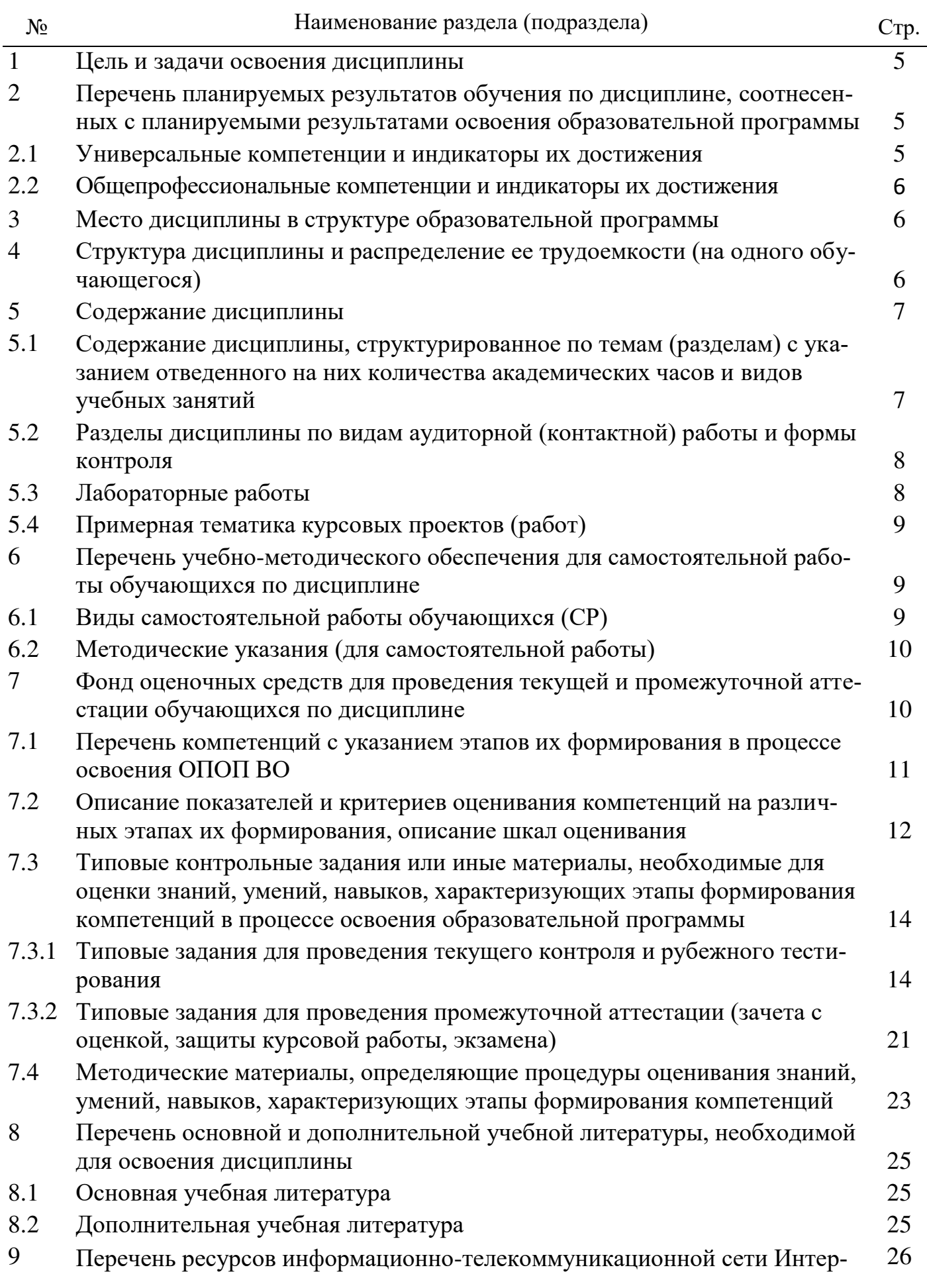

3

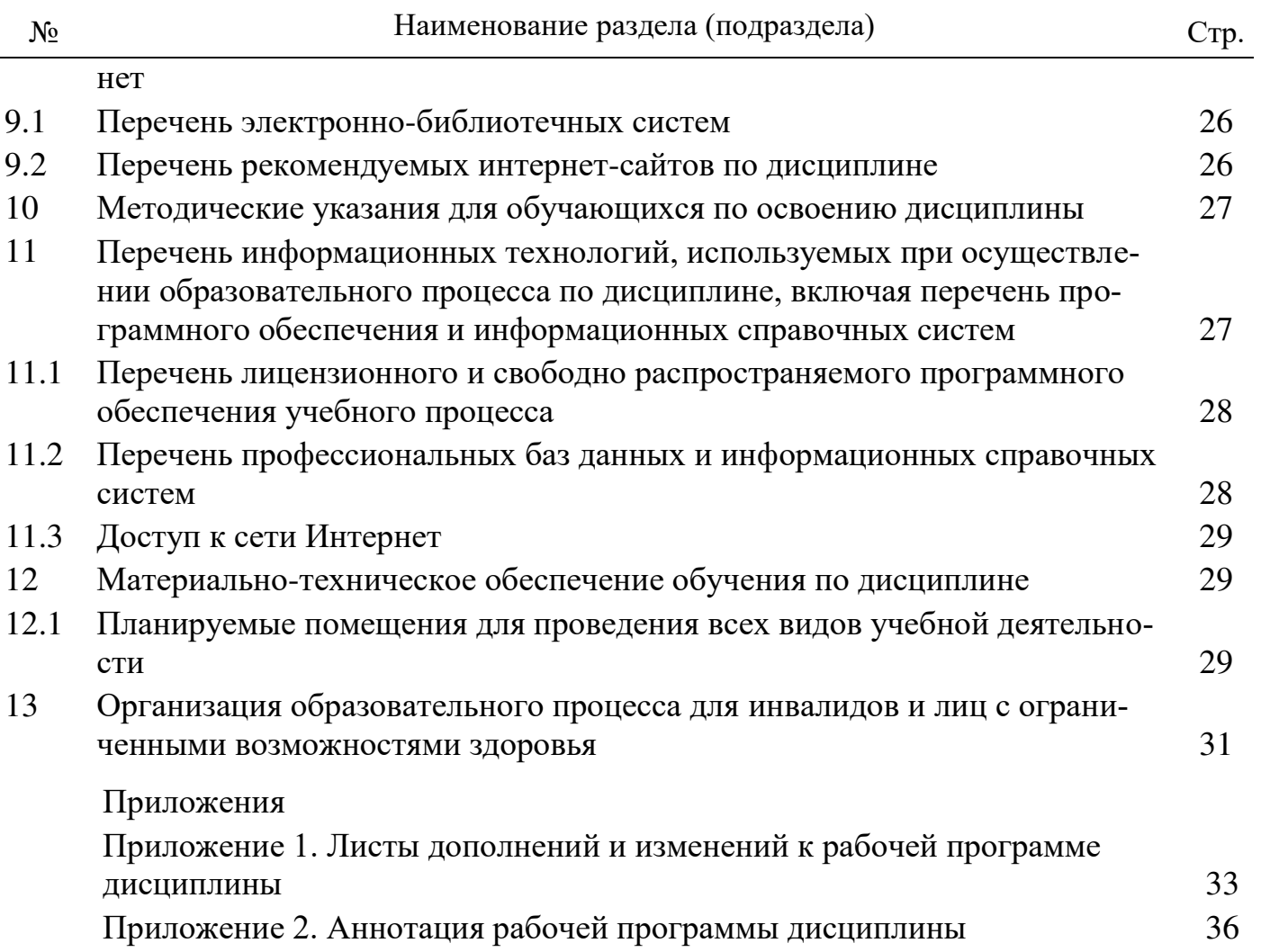

#### **1 Цель и задачи освоения дисциплины**

**Целью** изучения дисциплины «Информатика» является формирование у будущих специалистов теоретических знаний и практических навыков о методах и средствах регистрации, передачи, хранения, обработки и выдачи информации с использованием современных вычислительных и коммуникационных средств, а также применение информационных технологий для решения профессиональных задач в области агрохимии, агропочвоведения и агроэкологии.

#### Задачи:

- развитие и систематизация знаний, относящихся к математическим основам информатики, к принципам организации и функционирования программных и аппаратных средств вычислительной техники;

- расширение опыта создания, редактирования, хранения, передачи информационных объектов различного типа с помощью современных программных и коммуникационных средств с соблюдением соответствующих правовых и этических норм и требований информационной безопасности;

- решение типовых задач профессиональной деятельности на основе знаний основных законов математических и естественных наук с применением информационно - коммуникационных технологий

#### 2 Перечень планируемых результатов обучения по дисциплине, соотнесенных с планируемыми результатами освоения образовательной программы

Изучение данной дисциплины «Информатика» направлено на формирование у обучающихся следующих универсальных (УК-1.2; УК-1.5), общепрофессиональных  $($ O $\Pi$ K-1.1)

#### 2.1 Универсальные компетенции и индикаторы их достижения

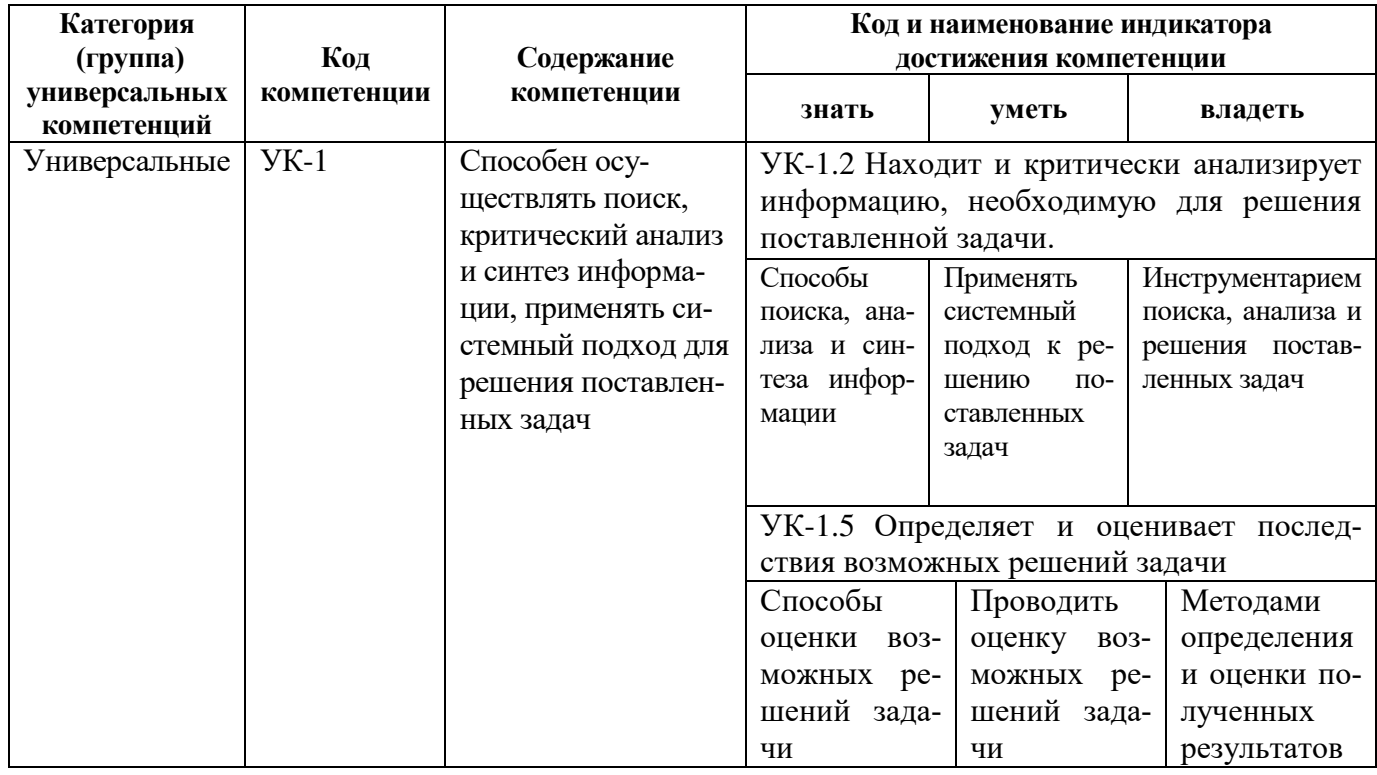

#### 2.2 Общепрофессиональные компетенции и индикаторы их достижения

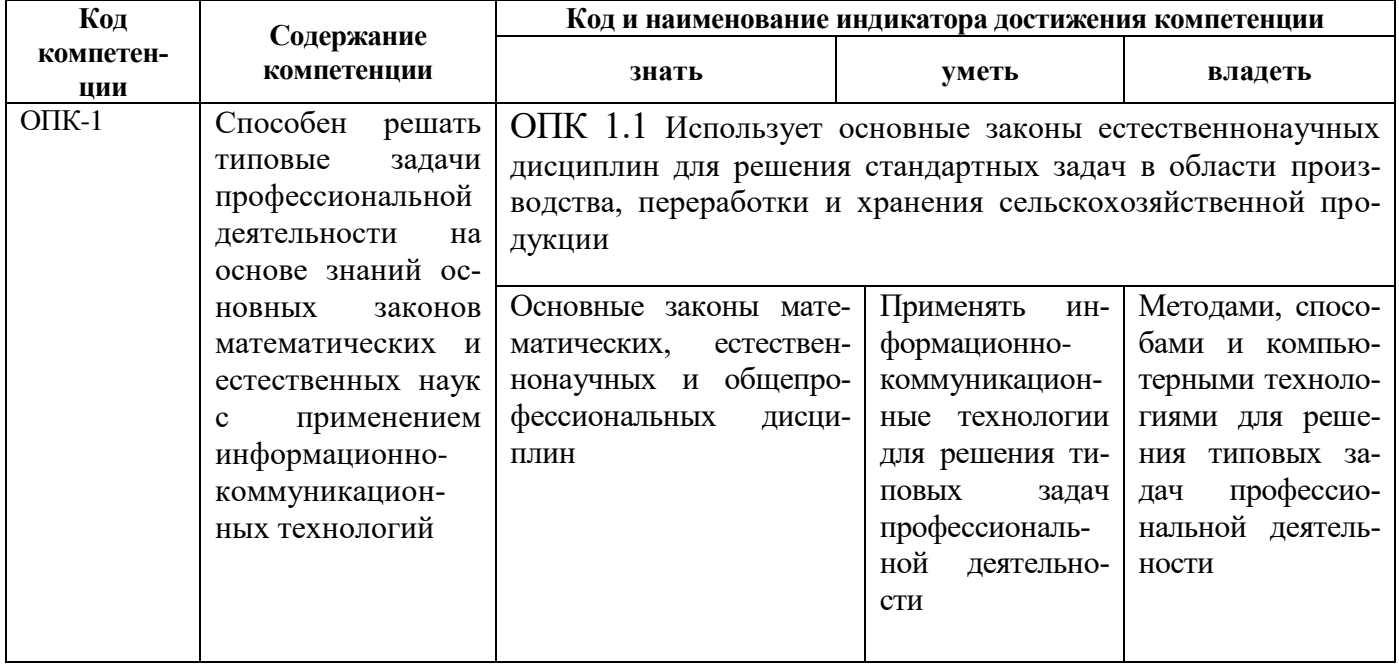

#### 3 Место дисциплины в структуре образовательной программы

Дисциплина Информатика относится к обязательной части образовательной программы бакалавриата

#### 4 Структура дисциплины (модуля) и распределение её трудоёмкости (на одного обучающегося)

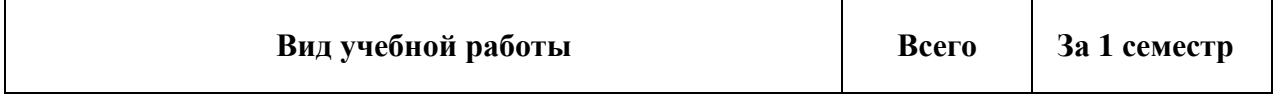

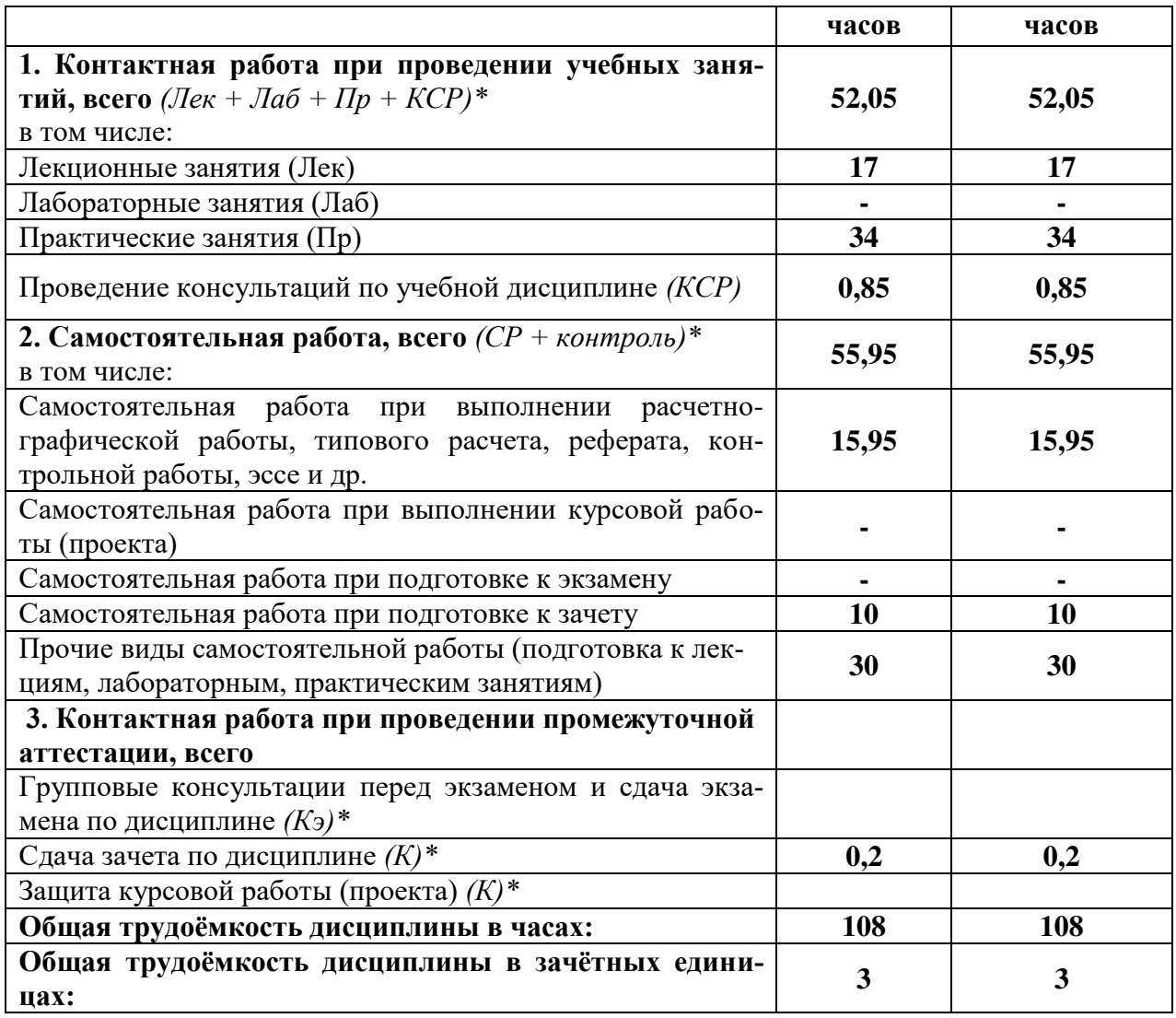

# 5 Содержание дисциплины

# 5.1 Содержание дисциплины, структурированное по темам (разделам) с указанием отведенного на них количества академических часов и видов учеб-**НЫХ ЗАНЯТИЙ**

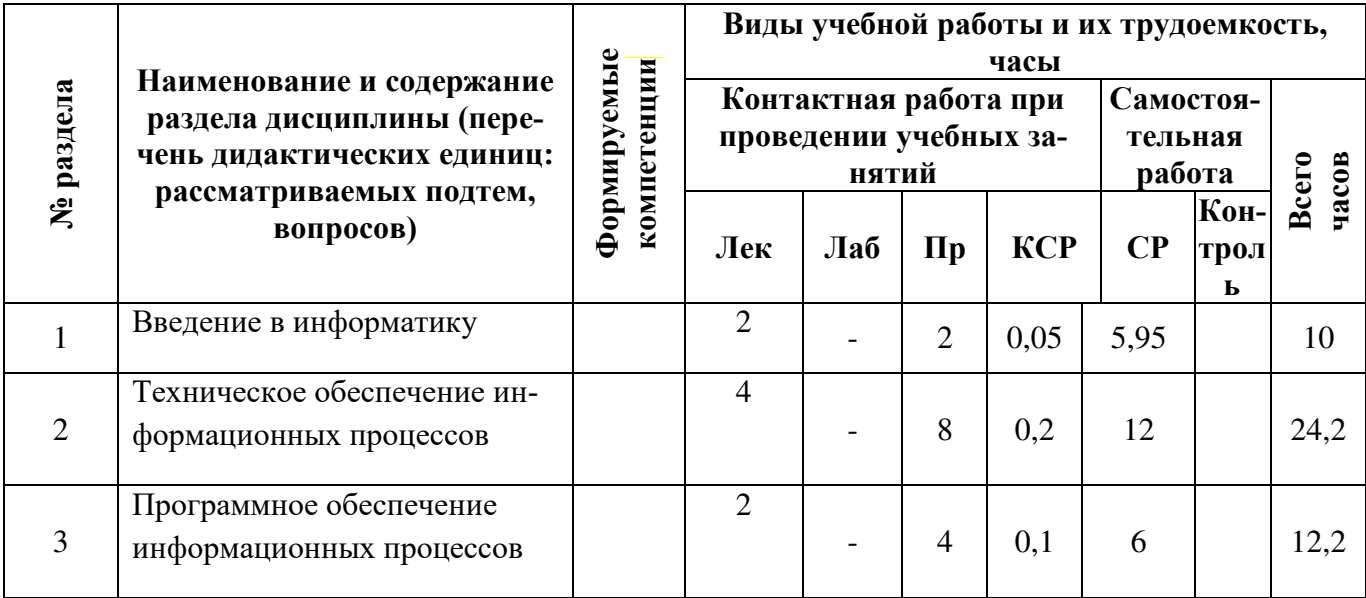

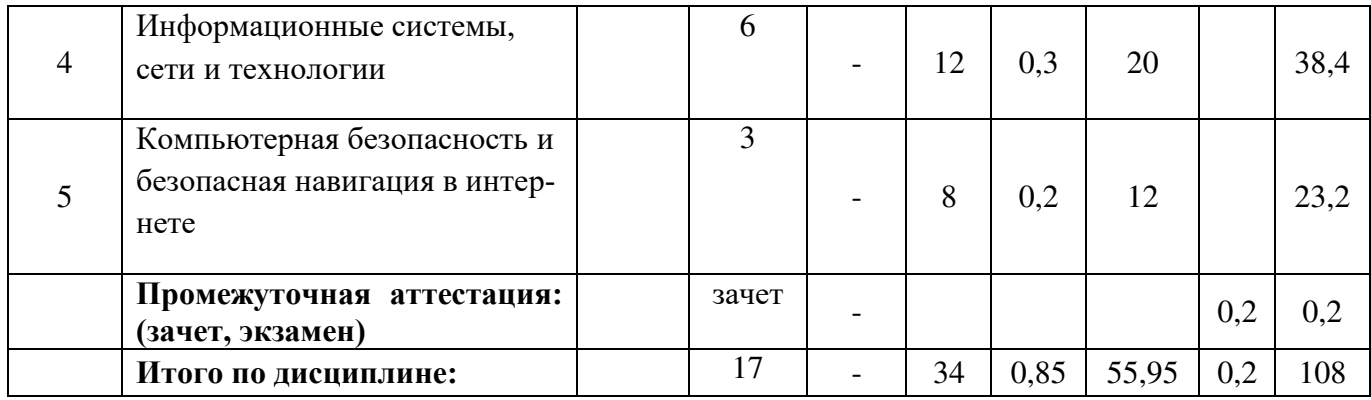

# 5.2 Разделы дисциплины (модуля) по видам аудиторной контактной работы и формы контроля

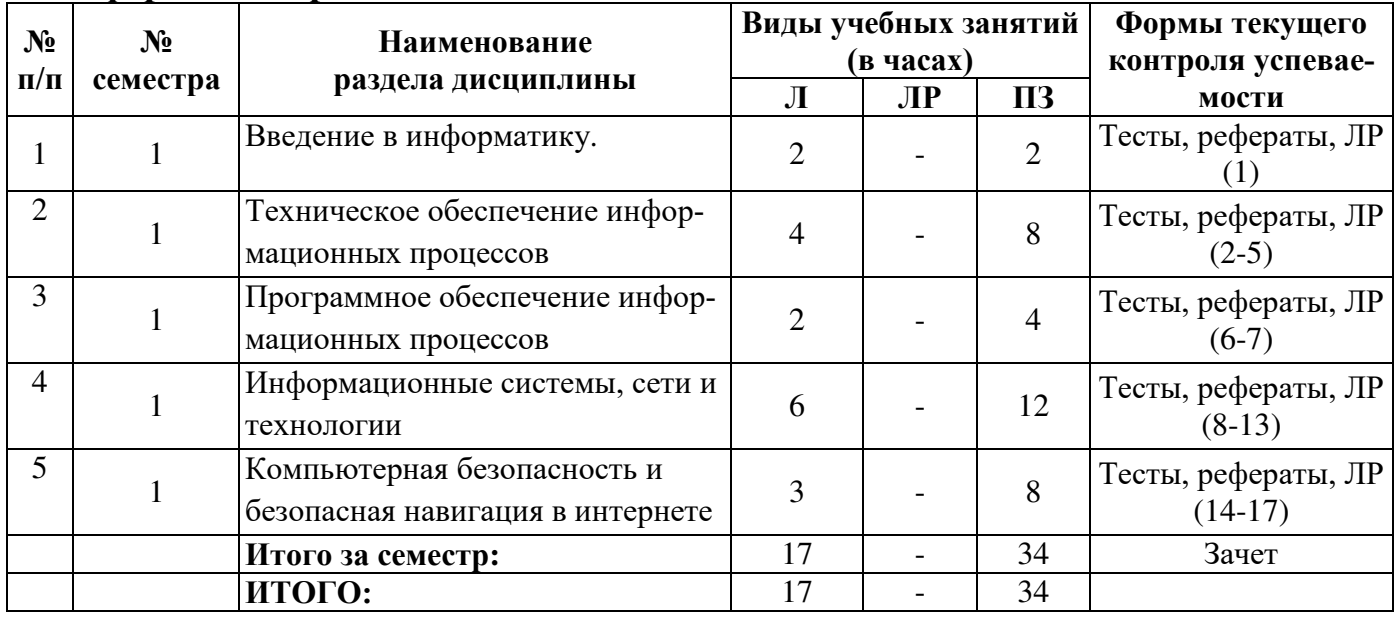

# 5.3 Лабораторные работы

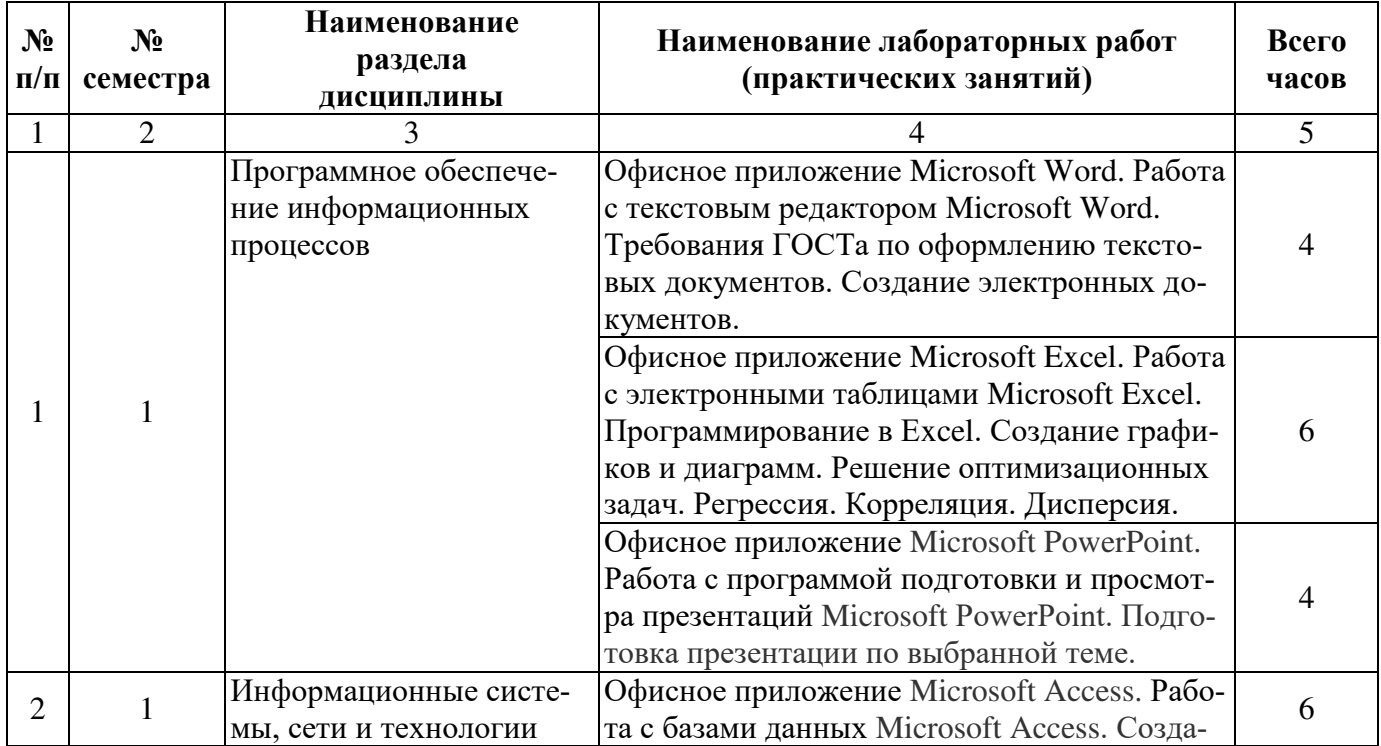

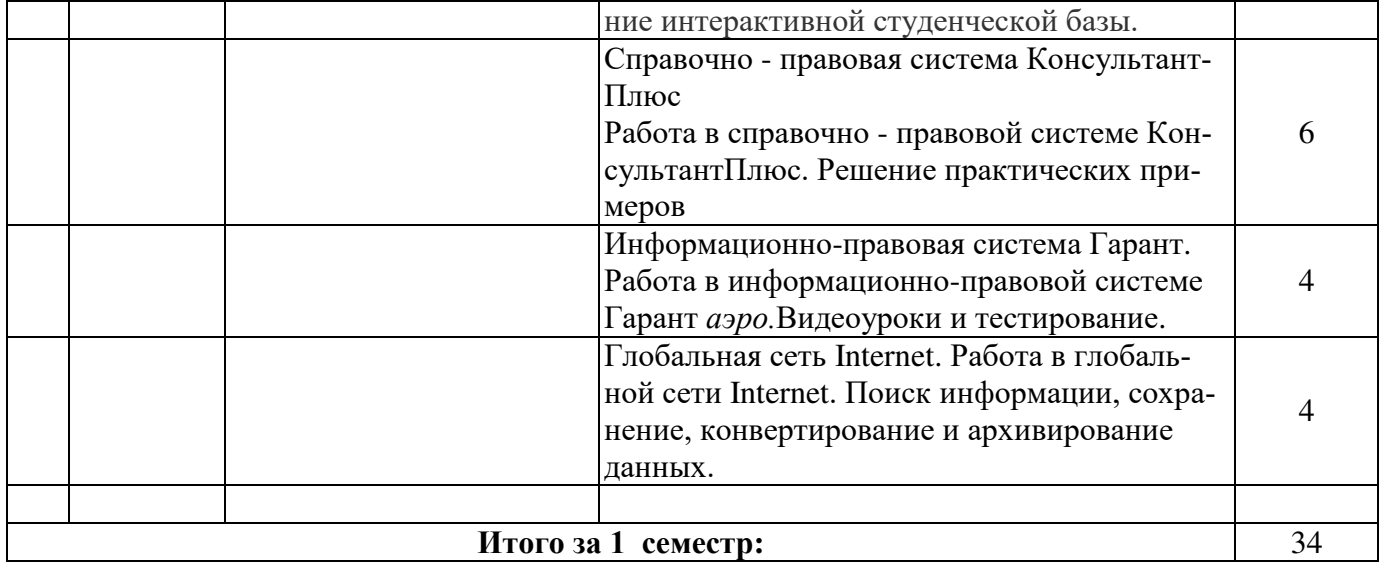

#### 5.4 Примерная тематика курсовых проектов (работ) не предусмотрено

# **6 Перечень учебно-методического обеспечения для самостоятельной** работы обучающихся по дисциплине

# 6.1 Виды самостоятельной работы обучающихся  $(CP)^1$

К видам самостоятельной работы обучающихся относятся:

- проработка конспектов лекций и вопросов, вынесенных на самостоятельное изучение, изучение основной и дополнительной литературы;

- конспектирование материалов, работа со справочной литературой;
- подготовка к опросу, тестированию;

 $\overline{a}$ 

- выполнение расчетно-графических работ с применением специальной технической литературы (справочников, нормативных документов и т.п.);

- подготовка рефератов по определенной проблеме (теме;

| $N_2$ | N <sub>2</sub><br>$\Pi/\Pi$   семестра | Наименование раздела дисциплины                        | Виды СР                                   | Всего<br>часов |
|-------|----------------------------------------|--------------------------------------------------------|-------------------------------------------|----------------|
|       |                                        | 3                                                      | 4                                         |                |
|       |                                        | Введение в информатику.                                | Подготовка к<br>тестированию,<br>рефераты | 5,95           |
| 2     |                                        | Техническое обеспечение информационных процессов       | Подготовка к<br>тестированию,<br>рефераты | 12             |
| 3     |                                        | Системное программное обеспечение ЭВМ.                 | Подготовка к<br>тестированию,<br>рефераты | 6              |
| 4     |                                        | Информационные системы, сети и технологии              | Подготовка к<br>тестированию,<br>рефераты | 20             |
| 5     |                                        | Компьютерная безопасность и безопасная навигация в ин- | Подготовка к                              | 12             |

<sup>&</sup>lt;sup>1</sup> Указываются виды самостоятельной работы, направленные на проведение текущего контроля успеваемости, без учета часов самостоятельной работы обучающихся в период проведения промежуточной аттестации.

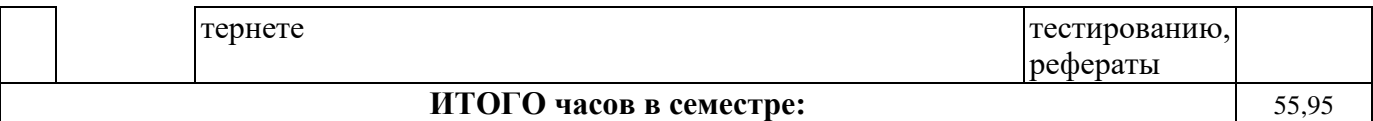

 $\frac{1}{\text{C}}$ **трока «Итого часов в семестре»** = строке 2. Самостоятельная работа, всего *(СР + контроль)* разлела 4.

#### **6.2 Методические указания (для самостоятельной работы)**

Для самостоятельного изучения материалов по дисциплине «Информатика» обучающиеся могут воспользоваться следующими авторскими учебно метолическим пособием:

Иванихин А.А. Информационные технологии [Электронный ресурс]: учебно-метод. пособие / А.А. Иванихин - Ярославль: ФГБОУ ВО Ярославская ГСХА, 2019. - 233 с. – Режим доступа: https://biblio- yaragrovuz.jimdofree.com/электронный-каталог/, требуется авторизация

#### **7 Фонд оценочных средств для проведения текущей и промежуточной** аттестации обучающихся по дисциплине

Фонд оценочных средств по дисциплине «Информатика» – комплект методических и контрольно измерительных материалов, предназначен для оценивания уровня сформированности компетенций (УК-1.2, УК-1.5; ОПК-1.1) на разных стадиях обучения на соответствие индикаторам достижения компетенций.

Фонд оценочных средств включает контрольные материалы для проведения текущего контроля успеваемости и промежуточной аттестации по завершению периода обучения.

Текущий контроль успеваемости обеспечивает оценивание хода освоения дисциплины и проводиться в виде компьютерного или бланочного тестирования, письменных контрольных работ, оценки участия обучающихся в решении ситуационных задач и т.п.

Промежуточная аттестация имеет целью определить степень достижения запланированных результатов обучения по дисциплине за определенный период обучения *(семестр)* и проводится в форме зачета.

#### 7.1 Перечень компетенций с указанием этапов их формирования в процессе освоения ОПОП ВО

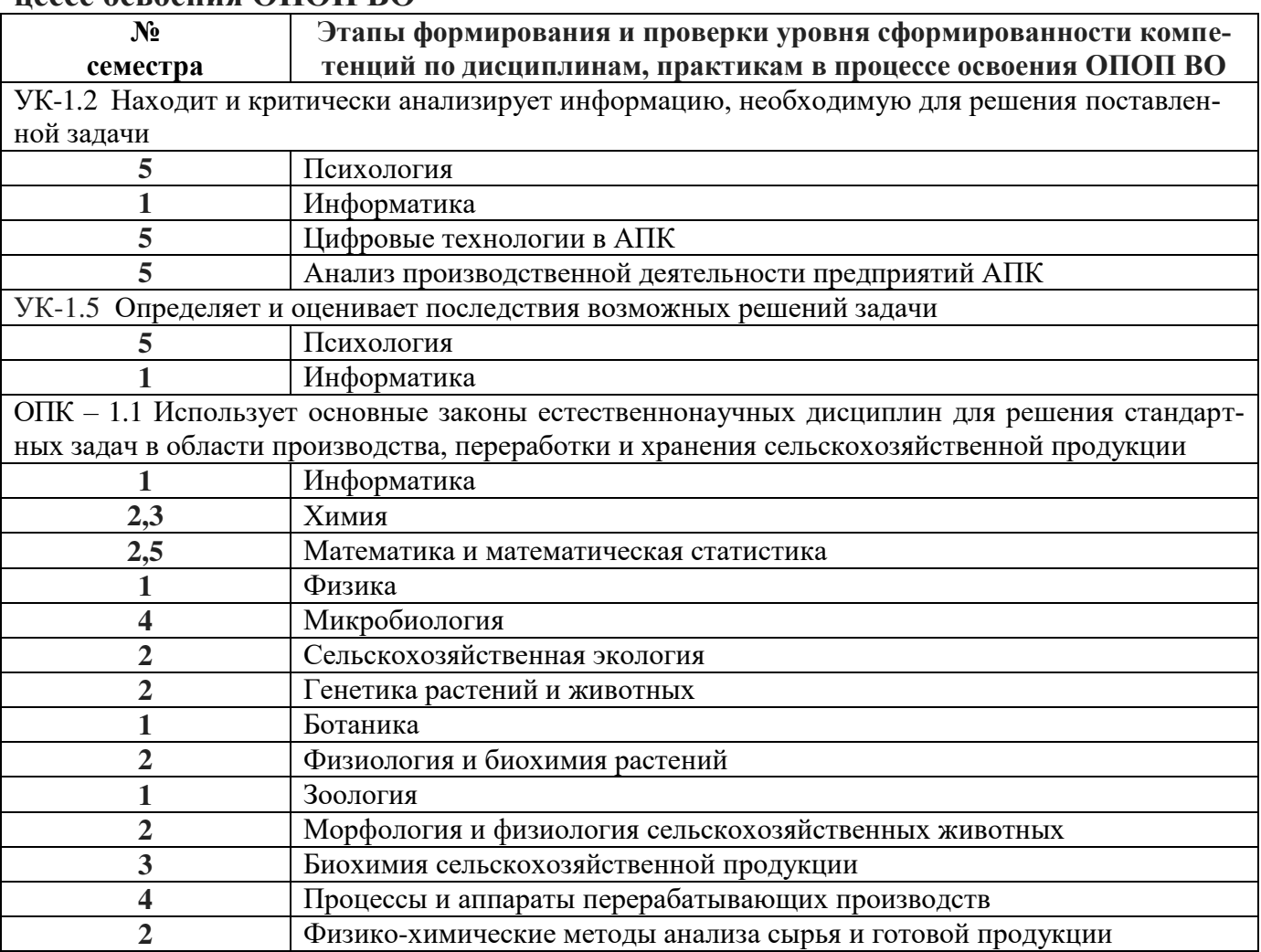

# 7.2 Описание показателей и критериев оценивания компетенций на различных этапах их формирования, описание

шкал оценивания

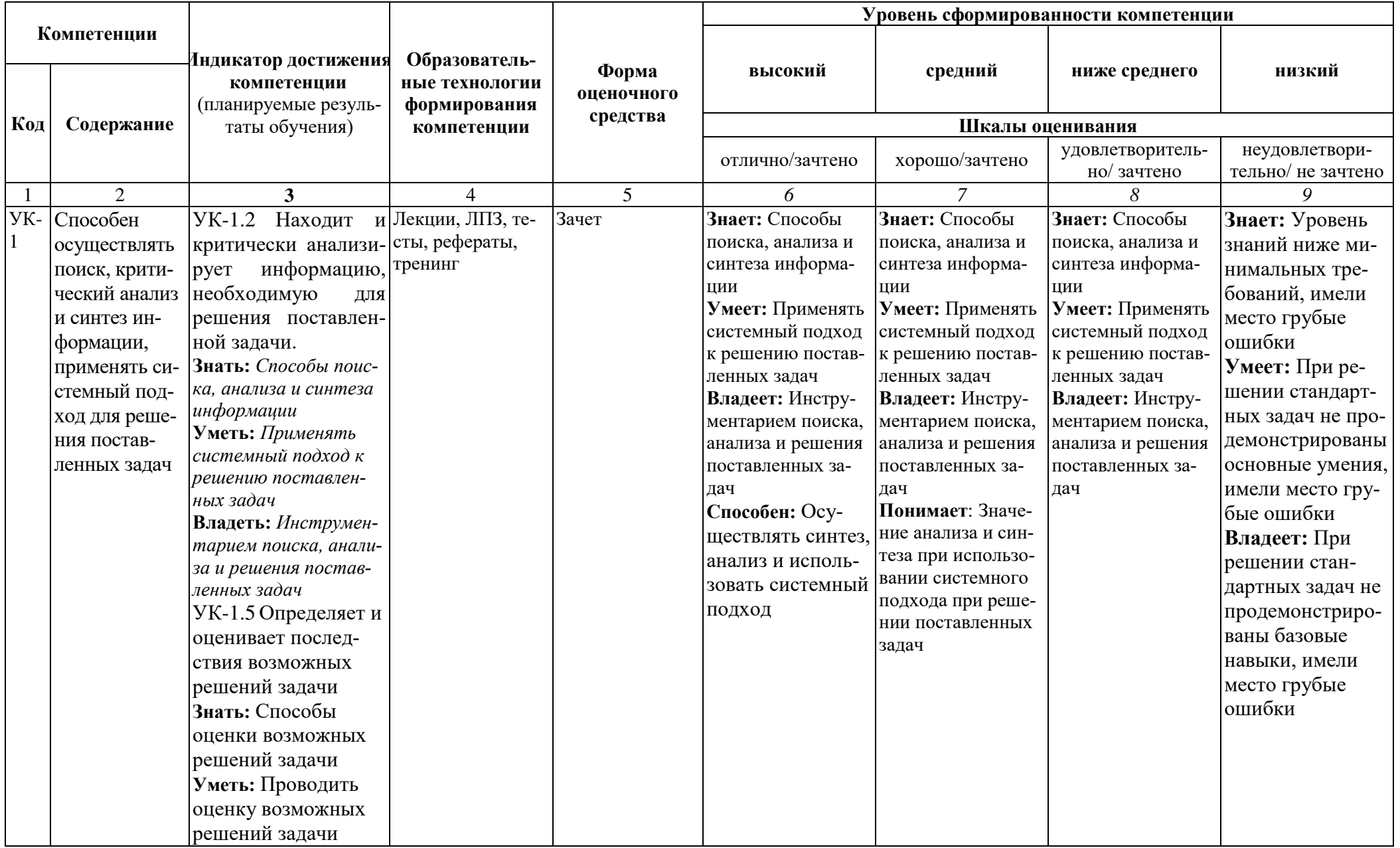

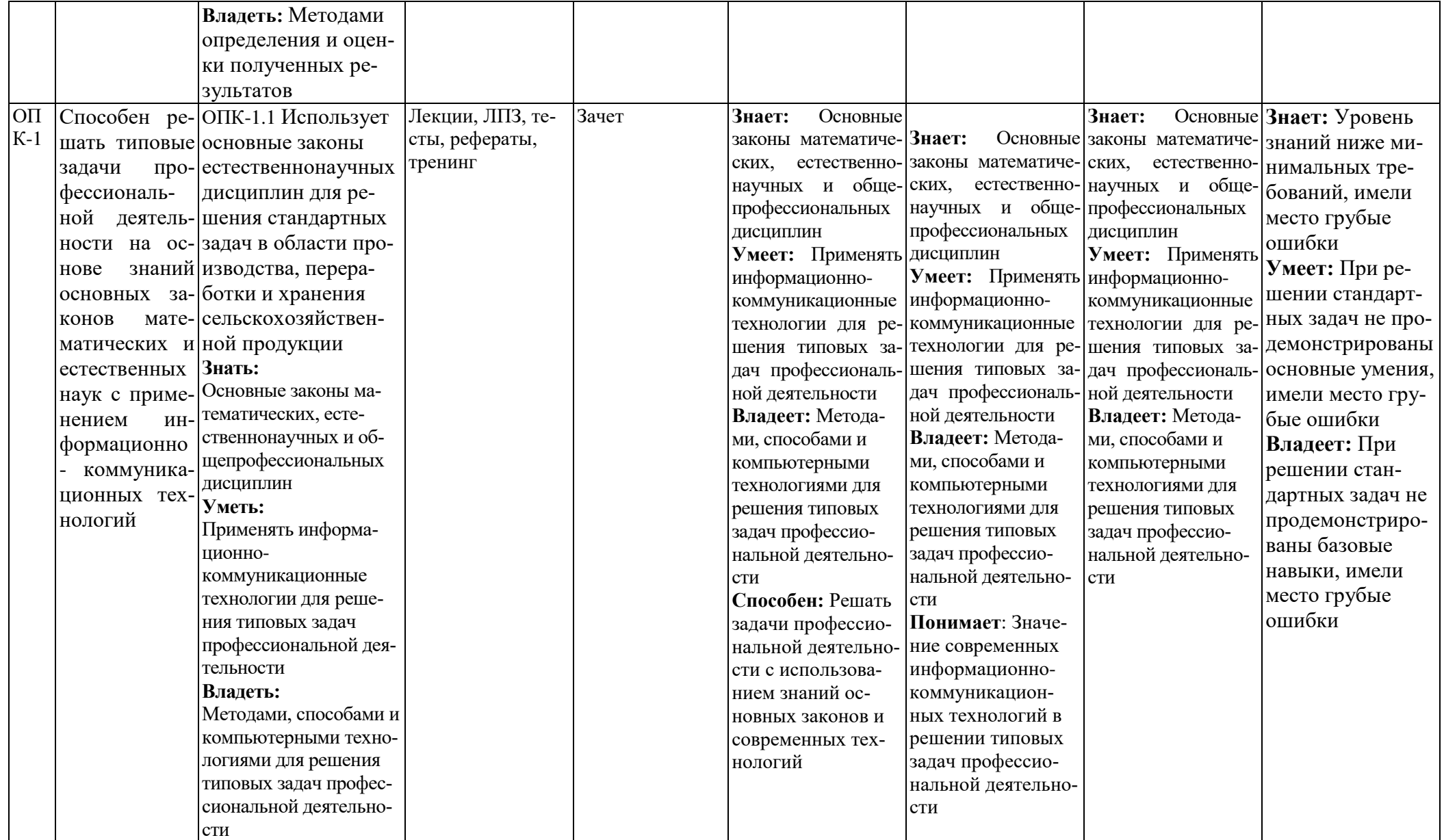

7.3 Типовые контрольные задания или иные материалы, необходимые для оценки знаний, умений, навыков, характеризующих этапы формирования компетенций в процессе освоения образовательной про-

#### Граммы

#### 7.3.1 Типовые задания для проведения текущего контроля и рубежного тестирования

#### **Темы рефератов:**

- 1. Понятие информации.
- 2. Информационные процессы и технологии.
- 3. Технические средства реализации информационных процессов.
- 4. Устройство ЭВМ.
- 5. Архитектура ЭВМ.
- 6. Системное программное обеспечение ЭВМ.
- 7. Информационные системы и технологии работы с базами данных.
- 8. Информационные сети. Организация информационных сетей.
- 9. Internet технологии.
- 10. Компьютерная безопасность
- 11. Безопасная навигация в интернете.

#### Тестовые задания:

#### Задание 1 **Технические средства реализации информационных процесcob.**

# **Устройство ЭВМ**

#### 1. Какие устройства называются аналоговыми вычислительными маши**нами** (АВМ)?

а) вычислительные устройства, использующие непрерывную форму представления информации

б) вычислительные устройства, использующие дискретную форму представления

в) компьютерные системы

#### 2. Что относится к основным достоинствам цифровых вычислительных **систем?**

а) гарантированная точность результата

б) универсальность – способность обрабатывать данные любыми методами

в) возможность реализации большого числа известных численных математических методов решения задач

# **3. Что такое «триггер»?**

а) ячейка памяти, которая может хранить данные или команды

б) функциональное устройство, которое может по команде принять или выдать один двоичный бит

в) элемент, который реализует базовую систему логических функций

#### 4. Кто был автором первой вычислительной машины с автоматическим **выполнением команд?**

- а) Найквист
- б) фон Нейман
- в) Хоффман

#### 5. Кто построил первую вычислительную машину с хранимой програм**мой?**

- а) Блез Паскаль
- б) Чальз Бэббилж
- в) Готфрид Лейбниц

#### **6. Кто считается самым первым программистом?**

- а) Блез Паскаль
- б) Ала Лавлейс
- в) Уильям Гейтс

# 7. Какая технология лежит в основе первого поколения ЭВМ?

- а) транзисторы
- б) электронные лампы
- в) интегральные схемы

#### 8. Какая технология лежит в основе второго поколения ЭВМ?

- а) транзисторы
- б) электронные лампы
- в) интегральные схемы

# 9. Какая технология лежит в основе третьего поколения ЭВМ?

- а) транзисторы
- б) электронные лампы
- в) интегральные схемы

# 10. Когда был создан первый персональный компьютер (ПК)?

- а) в 1965 году
- б) в 1971 году
- **в) в 1981 году**

# Задание 2 Проектирование баз данных.

#### 1. Назовите основную проблему, имеющую место при определении структур данных в реляционной модели?

а) создание форм для ввода и редактирования данных при решении ряда аналогичных залач

- б) избыточное дублирование данных
- в) настройка отдельных параметров системы

#### 2. В чем заключается классический подход при проектировании структур данных для автоматизированных систем?

а) сбор информации об объектах решаемой задачи в рамках одной таблицы (одного отношения)+

б) последующая декомпозиция ее на несколько взаимосвязанных таблиц на основе процедуры нормализации отношений

в) исключение аномалии обновления, удаления и добавления записей

3. В чем суть аномалии редактирования?

а) в удалении строки с информацией об одном, если при этом удаляется информация о другом.

б) в противоречивости информации

в) в невозможности добавить информацию

# 4. Сколько проблем возникает при использовании универсального от**ношения?**

- a)  $2$
- ɛ) 3
- $_{\rm B})$  4

# 5. В чем суть нормализации отношений?

а) в разбиении таблицы на две и более

б) в исключении избыточности информации

в) в исключении противоречивости данных

# **6. Чем отличается вторая нормальная форма таблицы от первой?**

а) вторая форма удовлетворяет некоторое дополнительное условие

б) вторая форма удовлетворяет условию по которому каждый факт появляется лишь в одном месте

в) вторая форма обладает некоторыми непривлекательными особенностями

# 7. Какие зависимости не существуют между полями таблицы?

а) функциональные

б) многозначные

в) однозначные

# 8. В каком случае поле таблицы считается неделимым?

а) если оно содержит только один элемент данных

б) если оно повторяется внутри определения записи с целью хранения нескольких значений для атрибута

в) если затрудняется форматирование данных

# 9. В чем суть третьей нормальной формы таблицы?

а) все не ключевые поля не зависят от первичного ключа

б) все не ключевые поля полностью зависят от первичного ключа таблицы

в) все не ключевые поля зависят друг от друга

#### **10. Как называется определение, которое учитывает существование** множества ключей?

а) форма Бойля-Колла

б) третья нормальная форма

в) вторая нормальная форма

# Задание 3.. **Безопасная навигация в Интернете.**

#### 1. Какие действия относятся к действиям нарушающим законодательство по защите информации?

а) вольные или невольные попытки нарушить работоспособность компьютерных систем

б) попытки взлома защищенных систем

в) использование и распространение программ, нарушающих работоспособность компьютерных систем (в частности, компьютерных вирусов)

# 2. На чем сосредоточены системы защиты информации в Интернете?

а) на методах

б) на данных

в) на методах и данных

#### 3. Сертификация каких элементов выполняется при работе в Интерне-**Te?**

а) сертификация даты

б) сертификация Web – узлов

в) сертификация издателей

# 4. Чем представлены средства для проверки сертификатов?

а) серверами

б) браузерами

в) администраторами

#### 5. Что понимается под компьютерным вирусом?

а) это программный код, встроенный в другую программу

б) это программный код, встроенный в документ

в) это программный код, встроенный в определенные области носителя дан-**НЫХ** 

#### **6. Что относится к основным типам компьютерных вирусов?**

а) программные вирусы

б) загрузочные вирусы

**в**) макровирусы

# 7. Что понимается под программными вирусами?

а) вирусы поражающие определенные системные области магнитных носителей (гибких и жестких дисков

б) это блоки программного кода, целенаправленно внедренные внутрь других прикладных программ

в) особая разновилность вирусов поражает локументы

# 8. Что понимается под загрузочным вирусом?

а) вирусы поражающие определенные системные области магнитных носителей (гибких и жестких дисков

б) это блоки программного кода, целенаправленно внедренные внутрь других прикладных программ

в) особая разновидность вирусов поражает документы

# 9. Какие методы реализации защиты от вирусов существуют?

а) программные методы

б) аппаратные методы

в) организационные методы

#### 10. Какие возможности предоставляют программные средства антиви**русной защиты?**

а) создание образа жесткого диска на внешних носителях и регулярное ска-

нирование жестких дисков в поисках компьютерных вирусов

б) контроль за изменением размеров и других атрибутов файлов

в) контроль за обращениями к жесткому диску

# Залание 4.

# 1. В чем проявляется дуализм информации?

- а) в её объективности
- б) в её субъективности
- в) в её лвойственности
	- 2. Какие устройства называются аналоговыми вычислительными маши**нами** (АВМ)?
- а) вычислительные устройства, использующие непрерывную форму представления информации
- б) вычислительные устройства, использующие дискретную форму представления
- в) компьютерные системы

# 3. **Что такое BIOS?**

- а) вся совокупность программ, образующих программную среду
- б) программа, которая отвечает за управление всеми компонентами, установленными на материнской плате
- в) аппаратное обеспечение компьютера

#### 4. Свойство, состоящее в том, что любой алгоритм должен завершаться за конечное (может быть очень большое) число шагов называется:

- а) результативность
- б) дискретность
- в) определенность

#### 5. Какой язык не относится к языкам объектно-ориентированного программирования?

- а) Смолток
- ɛ) Delphi
- ɜ) Oracle

# 6. Сколько проблем возникает при использовании универсального отно**шения?**

- a)  $2$
- ɛ) 3

 $B)$  4

# 7. Какие рабочие станции называют Х-терминалами?

- а) РС в которых отсутствовать накопители на магнитных дисках
- б) РС которые одновременно выполняют и серверные, и клиентские функции
- в) РС в которых организовано управление аппаратно-программными ресурсами всех входящих в сеть компьютеров

# 8. Какие типы протоколов используются в Интернет?

- а) базовые
- б) прикладные
- в) локальные
	- 9. В каком случае защиту информации принято считать достаточной?
- а) если затраты на ее преодоление превышают ожидаемую ценность самой информации
- б) если затраты на ее преодоление равны ожидаемой ценности самой информашии
- в) если затраты на ее преодоление не превышают ожидаемую ценность самой информации

# 10. Сколько иветов обеспечивают 24 бита?

- а) сотни
- б) тысячи
- в) более 16 миллионов

Залание 5.

# 1. Что называют информационным процессом?

- а) преобразование данных в понятия
- б) момент слияния данных и методов
- в) восприятие данных в сознание людей

# 2. Что называют архитектурой компьютера?

- а) набор блоков, связей между ними, типов данных и операций
- б) уровень логических схем базовой системы элементов
- в) набор функциональных узлов и связи между ними, система команд и данных, передаваемых между устройствами
- 3. Как называется программа управления каждым устройством ввода**вывода, подключенным к компьютеру?**
- а) адаптером
- б) драйвером
- в) контроллером
- 4. Как называется минимальная единица информации в файловой систе-**Me?**
- a) сектором
- $(6)$  треком
- в) кластером

# 5. В чем суть аппликативного программирования?

- а) это способ составления программ, в которых единственным действием является вызов функции
- б) программа на процедурном языке состоит из последовательности команд, определяющих процедуру решения задачи
- в) программа представляет собой совокупность определений отношений между объектами и цели

# 6. Сколько основных функций выполняет операционная система?

- ɚ) 2
- $6)3$
- $_{\rm B})$  4

# 7. Сколько классов топологий существует?

- ɚ) 2
- ɛ) 3

 $_{\rm B})$  4

# 8. В чем основное преимущество технологии ADSL?

- а) широкая полоса пропускания для передачи данных без ущерба дня использования телефонной линии по прямому назначению
- б) возможность одновременно работать в Интернете и разговаривать по телефону
- в) легкость установки (используется уже имеющаяся телефонная линия), и постоянный доступ в Интернет

# 9. Что понимается под программными вирусами?

- а) вирусы поражающие определенные системные области магнитных носителей (гибких и жестких лисков
- б) это блоки программного кода, целенаправленно внедренные внутрь других прикладных программ
- в) особая разновидность вирусов поражает документы
	- 10. Какие возможности предоставляют программные средства антиви**русной защиты?**
- а) создание образа жесткого диска на внешних носителях и регулярное сканирование жестких дисков в поисках компьютерных вирусов
- б) контроль за изменением размеров и других атрибутов файлов
- в) контроль за обращениями к жесткому диску

# Задачи для оценки компетенции «/УК-1.2, УК-1.5; ОПК-1.1)»

Задача 1. а) Для каждой группы создаются типовые ведомости, которые содержат списки студентов (фамилия, имя, отчество, № зачетной книжки) и полученные ими оценки на экзамене. В данном задании требуется подготовить для каждой группы электронную экзаменационную ведомость (см. рис. 1).

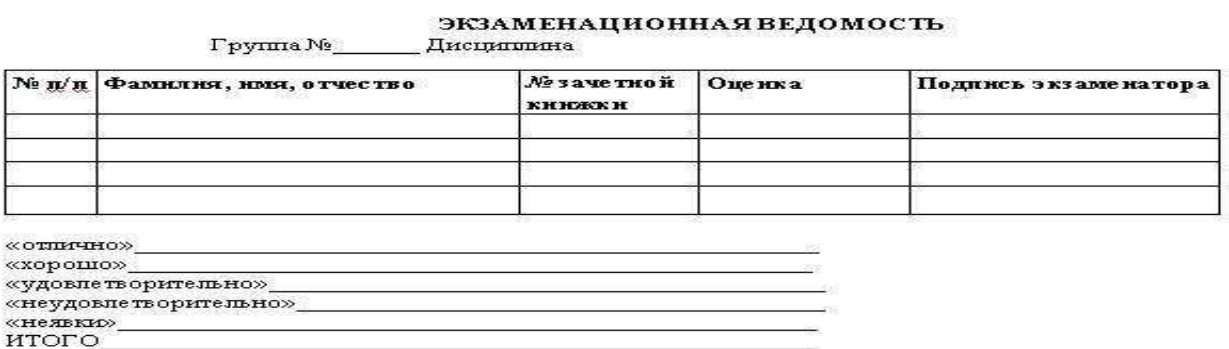

Задача 2. Составление программы построения отраслевых электронных тарифных сеток для работников АПК на основе Microsoft Excel.

Задача 3. Составление программы автоматизации расчета расценок для работников растениеводства и животноводства и начисления им заработной платы по конечным результатам в электронных таблицах Microsoft Excel.

Задания для оценки компетенции «(УК-1.2, УК-1.5; ОПК-1.1)» Задание 1.

Пример создания электронной книги средствами текстового редактора Microsoft Word **B** dopmate pdf.

Залание 2.

Построение диаграмм, графиков, уравнений связи и прогнозирование безработицы в России в электронных таблицах Microsoft Excel.

Залание 3.

Работа с приложением Microsoft Power Point, подготовка презентации на профессиональную тему.

#### Контрольная работа для оценки компетенции «/УК-1.2, УК-1.5;  $\text{OIIK-1.1}$ **Вариант** 1

Задание 1. Решить задачу по оптимизации

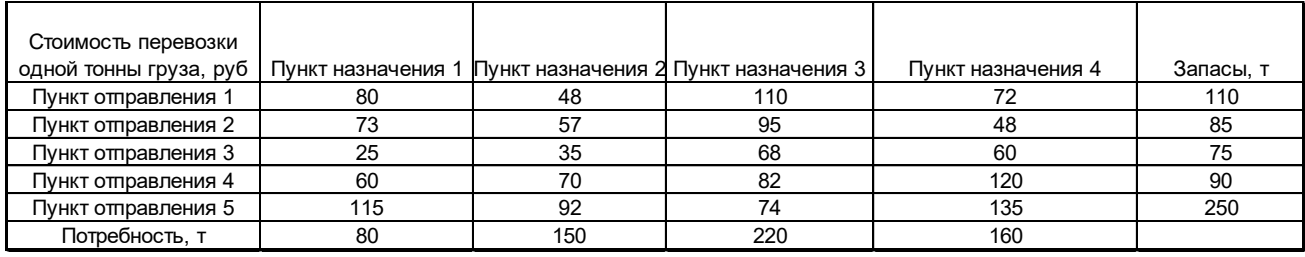

#### 7.3.2 Типовые задания для проведения промежуточной аттестации **(зачета)**

# Компетенния:

УК-1 Способен осуществлять поиск, критический анализ и синтез информации, применять системный подход для решения поставленных задач **ОПК -1** Способен решать типовые задачи профессиональной деятельности на основе знаний основных законов математических и естественных наук с применением информационно - коммуникационных технологий

# Вопросы к зачету по дисциплине ИНФОРМАТИКА

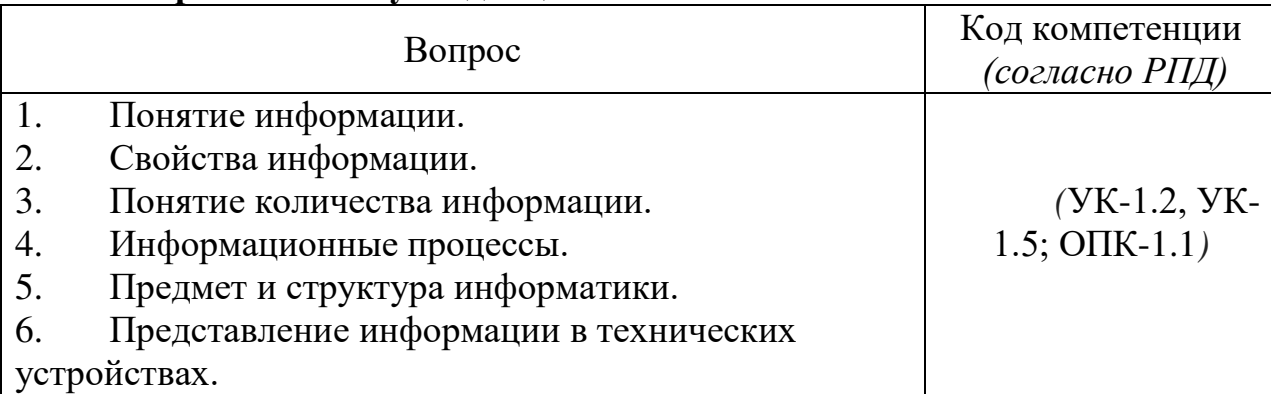

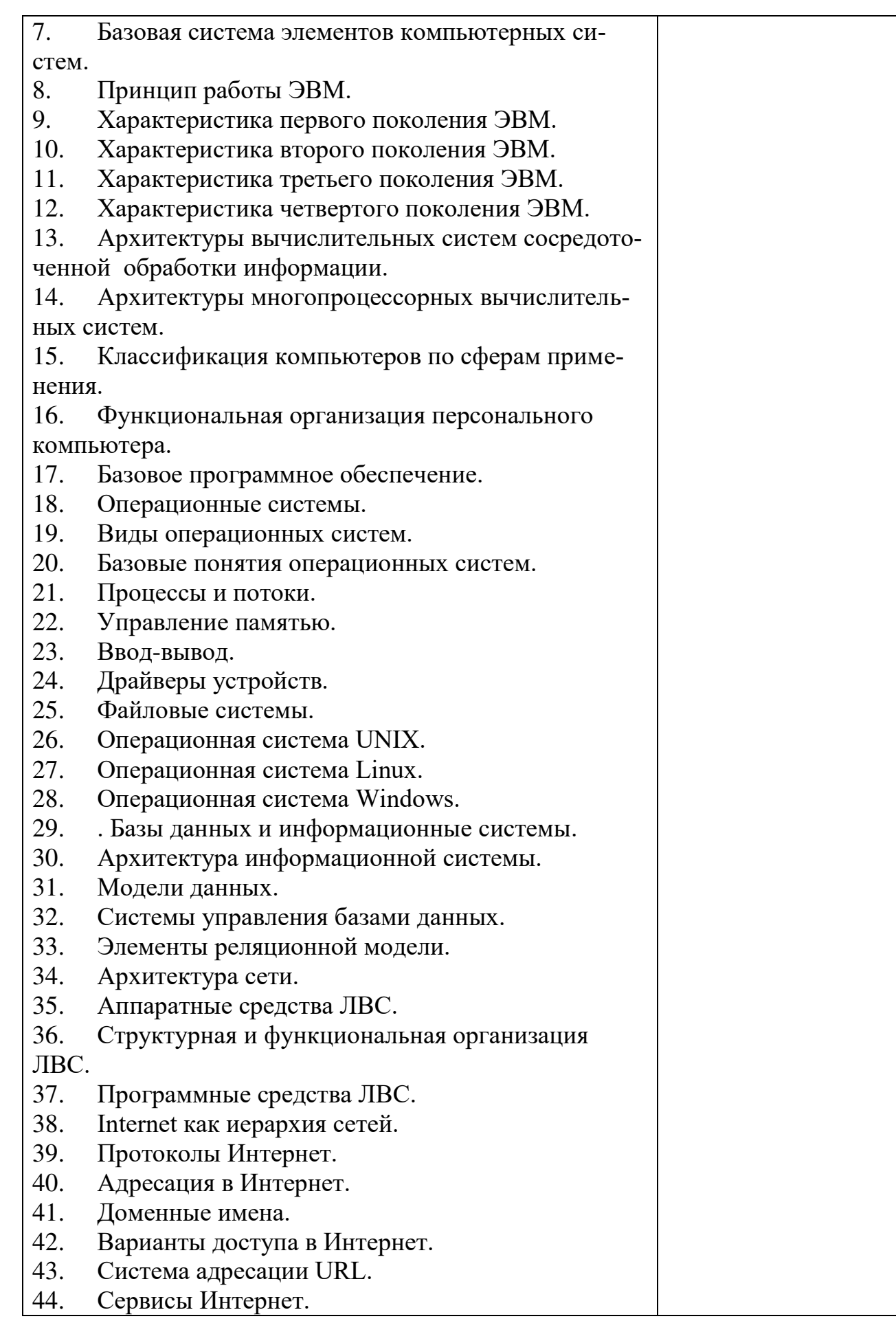

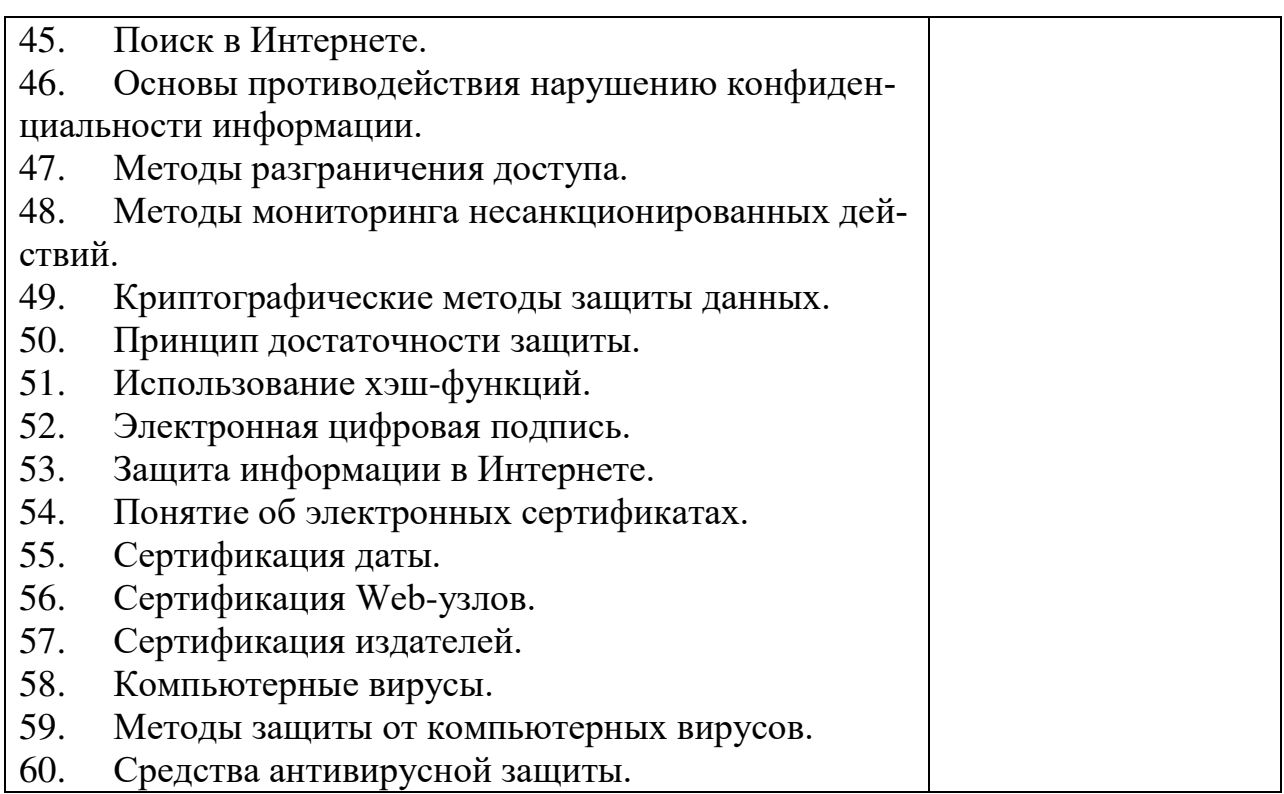

#### 7.4 Методические материалы, определяющие процедуры оценивания знаний, умений, навыков, характеризующих этапы формирования **компетенций**

Контроль освоения дисциплины и оценка знаний обучающихся на зачете, производится в соответствии с Положением о проведении текущего контроля успеваемости и промежуточной аттестации обучающихся по образовательным программам высшего образования.

#### Критерии оценки знаний обучаемых при проведении опроса.

Оценка «отлично» выставляется за полный ответ на поставленный вопрос с включением в содержание ответа лекции, материалов учебников, дополнительной литературы без наводящих вопросов.

Оценка «хорошо» выставляется за полный ответ на поставленный вопрос в объеме лекции с включением в содержание ответа материалов учебников с четкими положительными ответами на наводящие вопросы преподавателя.

Оценка «удовлетворительно» выставляется за ответ, в котором озвучено более половины требуемого материала, с положительным ответом на большую часть наводящих вопросов.

Оценка «неудовлетворительно» выставляется за ответ, в котором озвучено менее половины требуемого материала или не озвучено главное в содержании вопроса с отрицательными ответами на наводящие вопросы или студент отказался от ответа без предварительного объяснения уважительных причин.

Реферат – продукт самостоятельной работы обучающихся, представляющий собой краткое изложение в письменном виде полученных результатов теоретического анализа определенной научной (учебноисследовательской) темы, где автор раскрывает суть исследуемой проблемы, приводит различные точки зрения, а также собственные взгляды на нее.

**Критериями оценки реферата являются: новизна текста, обоснован**ность выбора источников литературы, степень раскрытия сущности вопроса, соблюдения требований к оформлению, выполнены все требования к написанию реферата и др.

Оценка «*отлично»* – выполнены все требования к написанию реферата: обозначена проблема и обоснована её актуальность; слелан анализ различных точек зрения на рассматриваемую проблему и логично изложена собственная позиция; сформулированы выводы, тема раскрыта полностью, выдержан объём; соблюдены требования к внешнему оформлению.

Оценка «*хорошо»* – основные требования к реферату выполнены, но при этом допущены недочёты. В частности, имеются неточности в изложении материала; отсутствует логическая последовательность в суждениях; не выдержан объём реферата; имеются упущения в оформлении.

Оценка «удовлетворительно» – имеются существенные отступления от требований к реферированию. В частности: тема освещена лишь частично; допущены фактические ошибки в содержании реферата; отсутствуют выводы.

Оценка «*неудовлетворительно*» – тема реферата не раскрыта, обнаруживается существенное непонимание проблемы или реферат не представлен вовсе.

#### **Тестовые залания**

#### Критерии оценки знаний обучающихся при проведении тестирова-**НИЯ**

Оценка «*отлично*» выставляется при условии правильного ответа обучающегося не менее чем 85 % тестовых заданий;

Оценка «*хорошо*» выставляется при условии правильного ответа обучающегося не менее чем 70 % тестовых заданий;

Оценка «*удовлетворительно*» выставляется при условии правильного ответа обучающегося не менее 51 % тестовых заданий;

Оценка «неудовлетворительно» выставляется при условии правильного ответа обучающегося менее чем на 50 % тестовых заданий.

#### Зачет

#### Критерии оценки на зачете

Оценки «зачтено» и «не зачтено» выставляются по дисциплинам, формой заключительного контроля которых является зачет. При этом оценка «зачтено» должна соответствовать параметрам любой из положительных оценок («отлично», «хорошо», «удовлетворительно»), а «не зачтено» - параметрам оценки «неудовлетворительно».

#### 8 Перечень основной и дополнительной учебной литературы, необходимой для освоения дисциплины

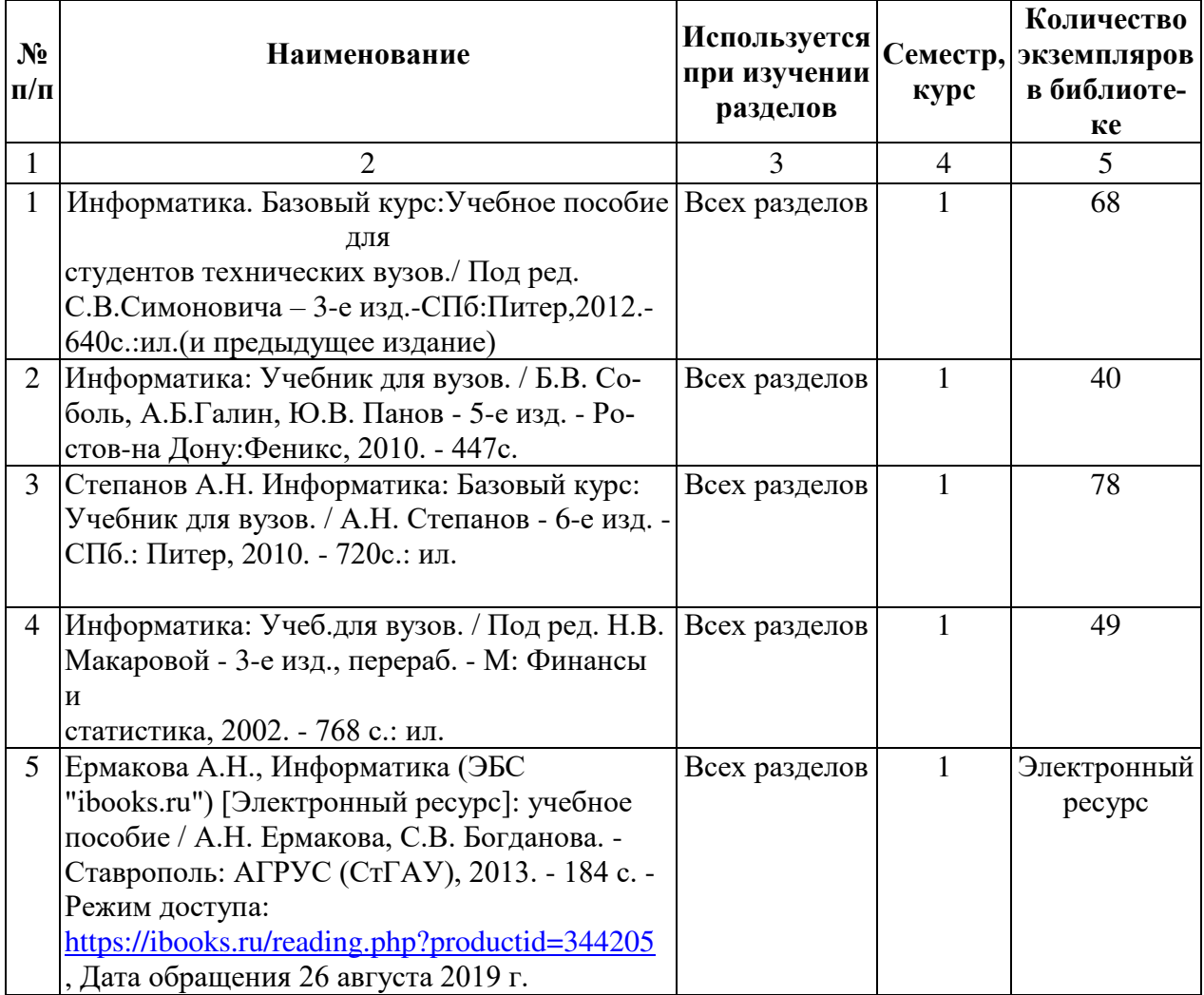

# 8.1 Основная учебная литература

# 8.2 Дополнительная учебная литература

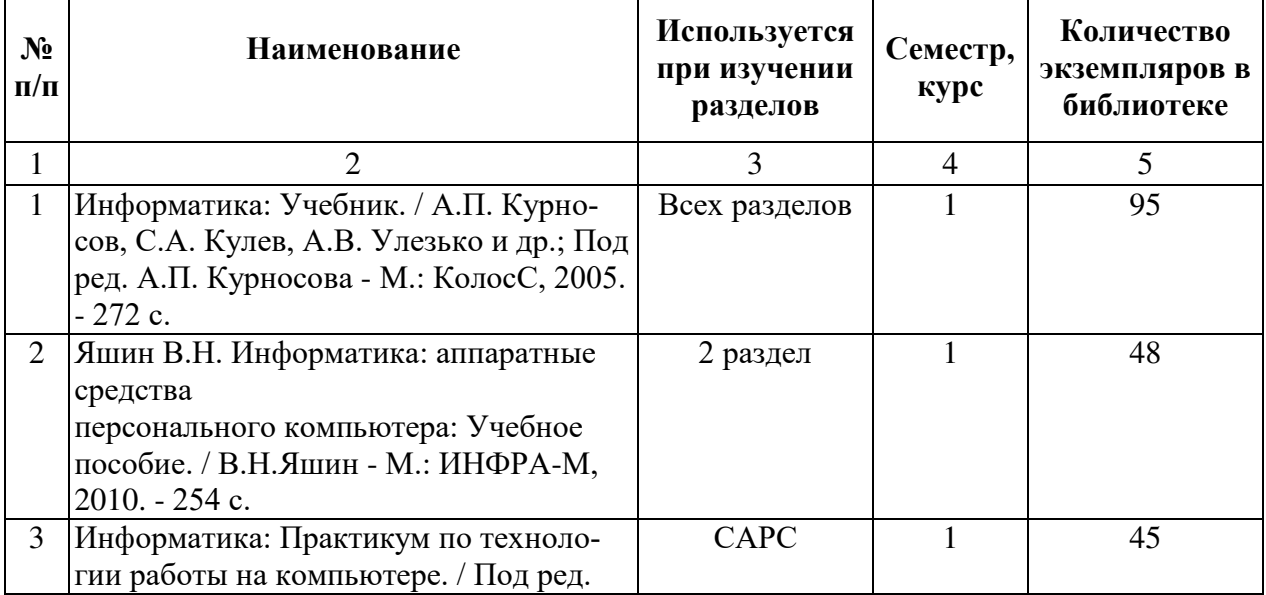

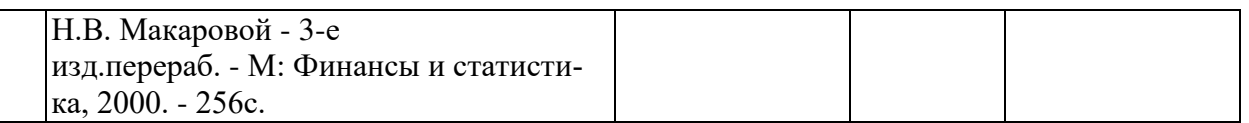

Доступ обучающихся к электронным ресурсам (ЭР) библиотеки ФГБОУ ВО Ярославская ГСХА осуществляется посредством электронной информационной образовательной среды академии и сайта по логину и паролю (https://biblio-yaragrovuz.jimdo.com/электронный-каталог).

#### 9 Перечень ресурсов информационно-телекоммуникационной сети «Интернет»

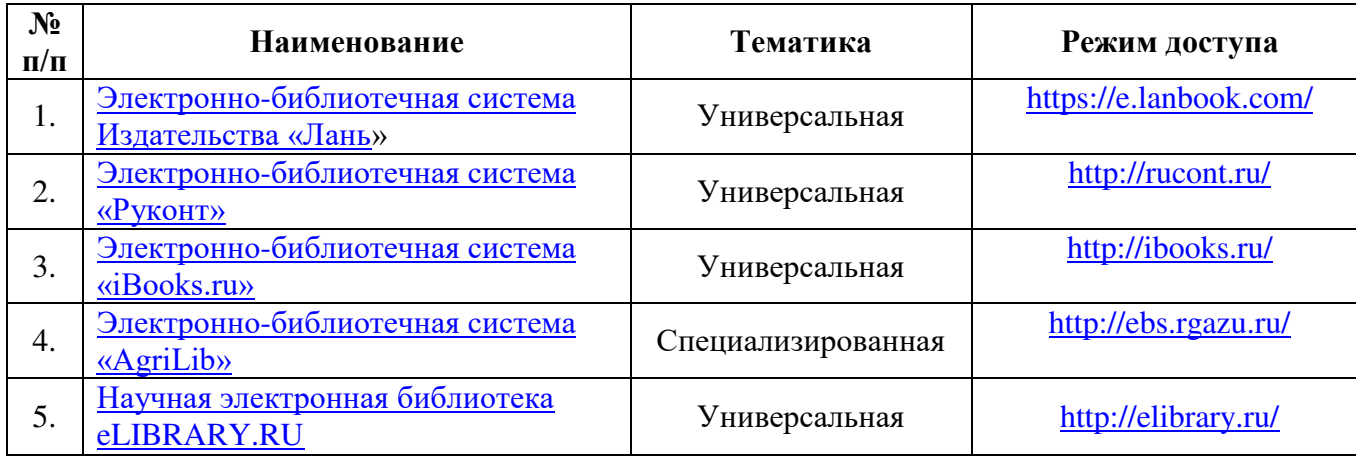

#### 9.1 Перечень электронно-библиотечных систем

#### 9.2 Перечень рекомендуемых интернет-сайтов по дисциплине

1. Министерство образования и науки Российской Федерации [Электронный ресурс]. – Режим доступа. – https://minobrnauki.gov.ru/, свободный. – Загл. с экрана. – Яз. рус.

2. Федеральный портал «Российское образование» [Электронный ресурс]. – Режим доступа. – http://www.edu.ru, свободный. – Загл. с экрана. – Яз. pyc.

3. Информационная система «Единое окно доступа к образовательным  $pecypca$ м» [Электронный ресурс]. – Режим доступа. – http://window.edu.ru, свободный. – Загл. с экрана. – Яз. рус.

4. Федеральный центр информационно-образовательных ресурсов [Электронный ре-сурс]. – Режим доступа. – http://fcior.edu.ru, свободный. – Загл. с экрана. – Яз. рус.

5. Министерство сельского хозяйства РФ [Электронный ресурс]. – Режим доступа. – http://mcx.ru/, свободный. – Загл. с экрана. – Яз. рус.

6. Научная электронная библиотека eLIBRARY.RU [Электронный ресурс]. – Режим доступа. – http://elibrary.ru/, свободный. – Загл. с экрана. – Яз. pyc.

7. Сельскохозяйственная электронная библиотека знаний [Электронный ресурс]. – Режим доступа: http://www.cnshb.ru/akdil/, свободный. – Загл. с экрана. –  $A_3$ . рус.

8. Центральная научная сельскохозяйственная библиотека Россельхозакаде-мии [Электронный ресурс]. – Режим доступа: http://www.cnshb.ru/, свободный. – Загл. с экрана. – Яз. рус.

9. Информационно-справочный портал. Проект Российской государственной библиотеки для молодежи [Электронный ресурс]. – Режим доступа: www.library.ru, свободный. – Загл. с экрана. – Яз. рус.

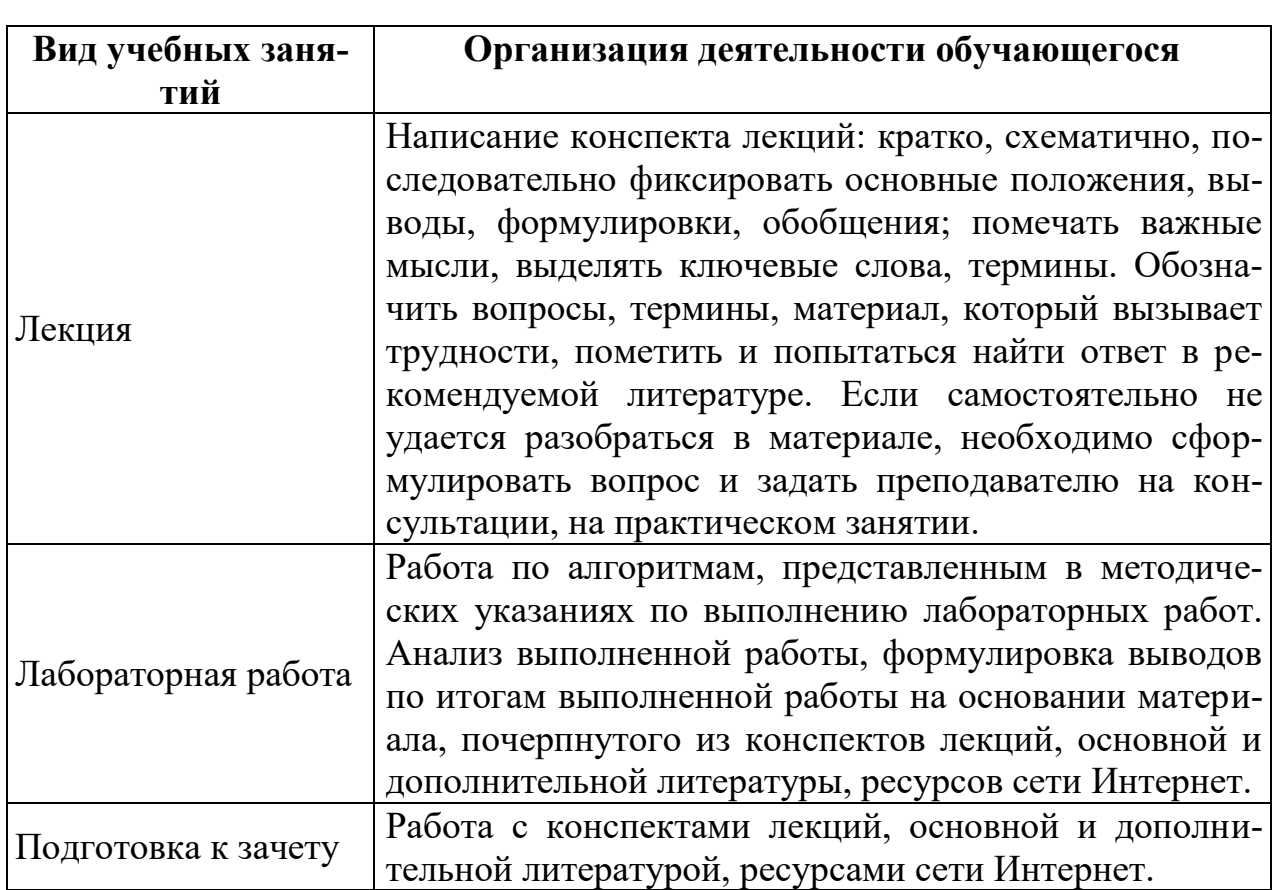

#### 10 Методические указания для обучающихся по освоению дисци-ПЛИНЫ

#### 11 Перечень информационных технологий, используемых при осуществлении образовательного процесса по дисциплине, включая перечень программного обеспечения и информационных справочных си**cTeM**

Информационные технологии, используемые при осуществлении образовательного процесса по дисциплине позволяют: обеспечить взаимодействие между участниками образовательного процесса, в том числе синхронное и (или) асинхронное взаимодействие посредством сети «Интернет», в т.ч. с использованием электронной информационно-образовательной среды академии; фиксировать ход образовательного процесса, результатов промежуточной аттестации по дисциплине и результатов освоения образовательной программы; организовать процесс образования путем визуализации изучаемой информации посредством использования презентаций, учебных фильмов; контролировать результаты обучения на основе компьютерного тестирования.

#### 11.1 Перечень лицензионного и свободно распространяемого программного обеспечения учебного процесса

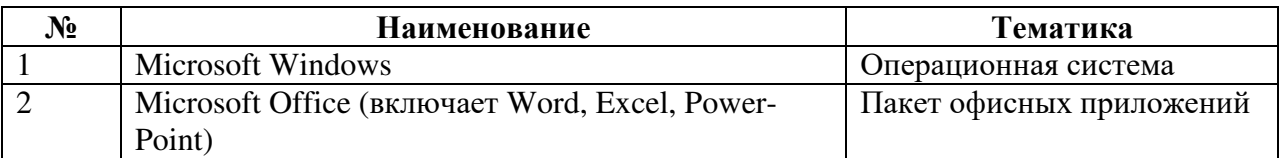

#### 11.2 Перечень профессиональных баз данных и информационных справочных систем

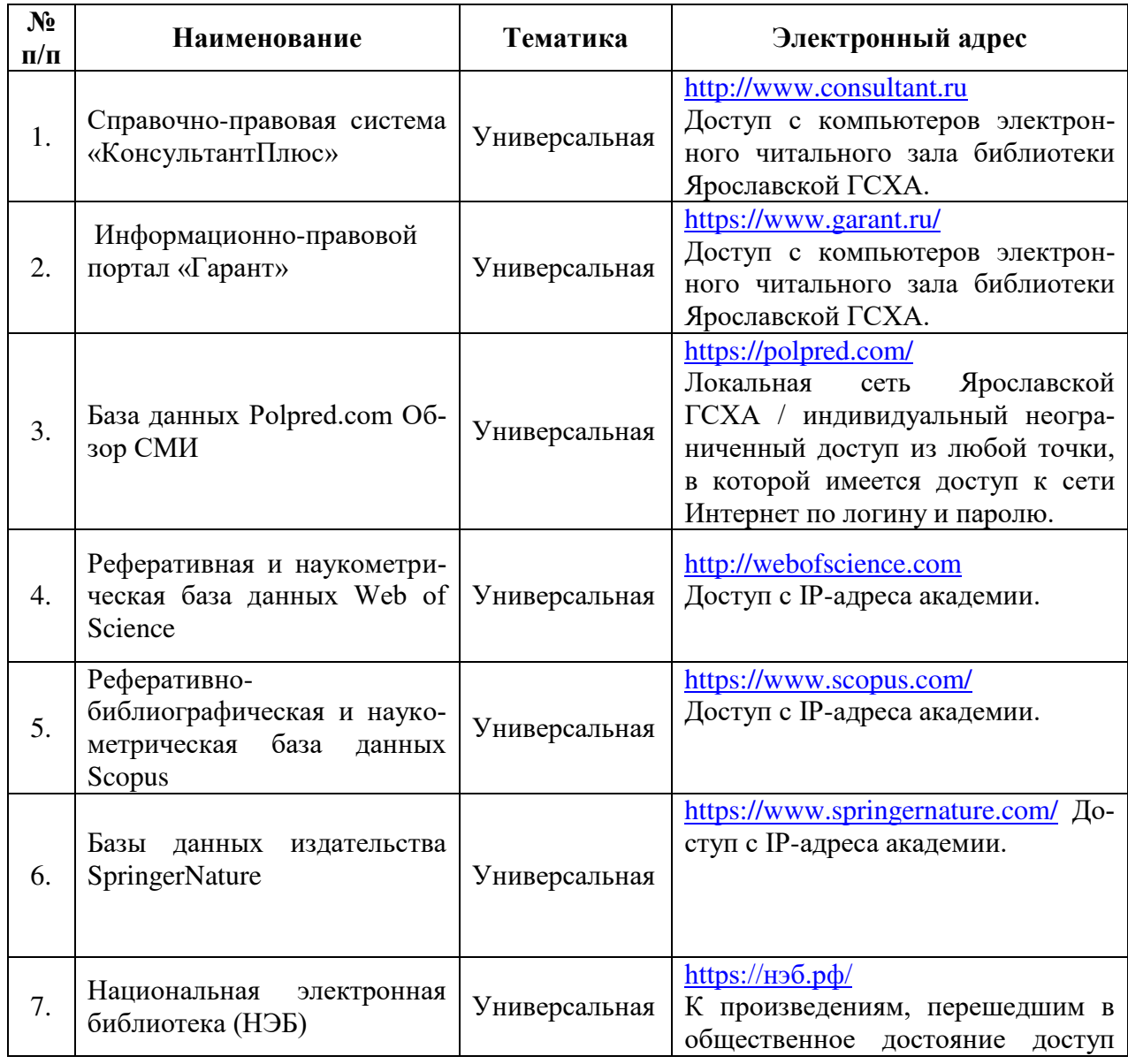

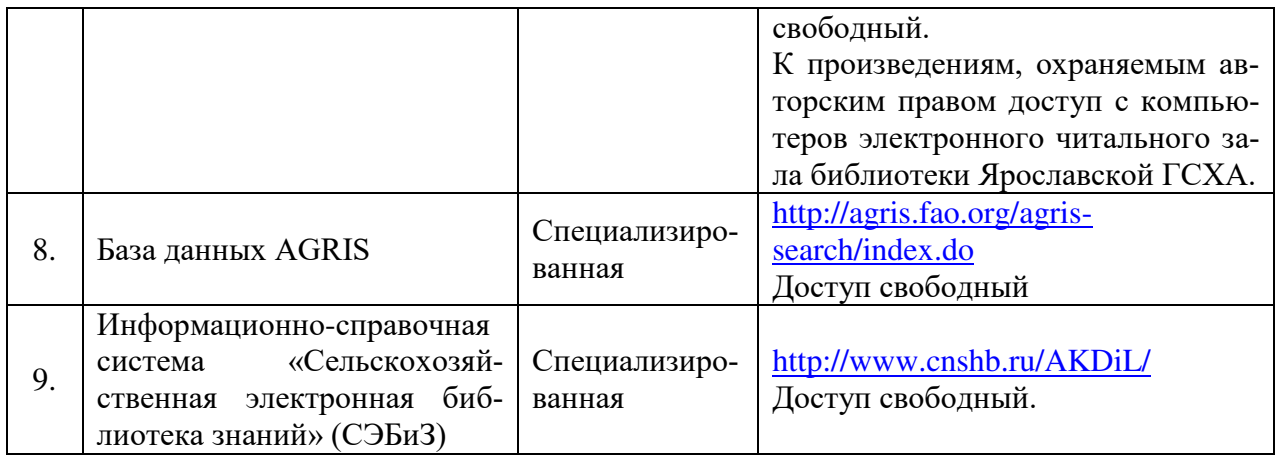

#### 11.3 Доступ к сети интернет

Каждый обучающийся в течение всего периода обучения обеспечен индивидуальным неограниченным доступом (удаленным доступом) к сети Интернет и к электронной информационно-образовательной среде ФГБОУ ВО Ярославская ГСХА.

#### 12 Материально-техническое обеспечение обучения по дисциплине

По всем видам учебной деятельности в рамках дисциплины «Информатика» используются помещения – учебные аудитории для проведения учебных занятий, предусмотренных учебным планом, оснащенные оборудованием и техническими средствами обучения. Помещения для самостоятельной работы обучающихся оснащены компьютерной техникой с возможностью подключения к сети «Интернет» и обеспечены доступом в электронную информационно-образовательную среду академии.

| Наименование специальных<br>помещений                                                         | Оснащенность специальных помещений <sup>3</sup>                                                                                         |  |  |
|-----------------------------------------------------------------------------------------------|----------------------------------------------------------------------------------------------------|--|--|
| Учебная аудитория для прове-<br>дения занятий лекционного ти-<br>па, групповых и индивидуаль- | Специализированная мебель - учебная доска, учеб-<br>ная мебель.                                                                         |  |  |
| ных консультаций, текущего                                                                    |                                                                                                    |  |  |
| контроля и промежуточной ат-                                                                  | Технические средства обучения, наборы демонстра-                                                                                        |  |  |
| тестации                                                                                      | ционного оборудования и учебно-наглядных пособий                                                                                        |  |  |
| Помещение № 240<br>Количество посадочных мест 120<br>Адрес (местоположение) помеще-<br>ния:   | - микрофон Shurec 606, компьютер<br>E6300/2Gb/160Gb/AOC, проектор - BenQ SP920P, ак-<br>стика - Microlab H 600, экран с электроприводом |  |  |

12.1 Планируемые помещения для проведения всех видов учебной Пеятельности

<u>.</u>

<sup>&</sup>lt;sup>2</sup> Наименование специальных помещений указываем в соответствии с реестром

 $3$  Информацию об оснащенности специальных помещений указываем в соответствии с реectpom

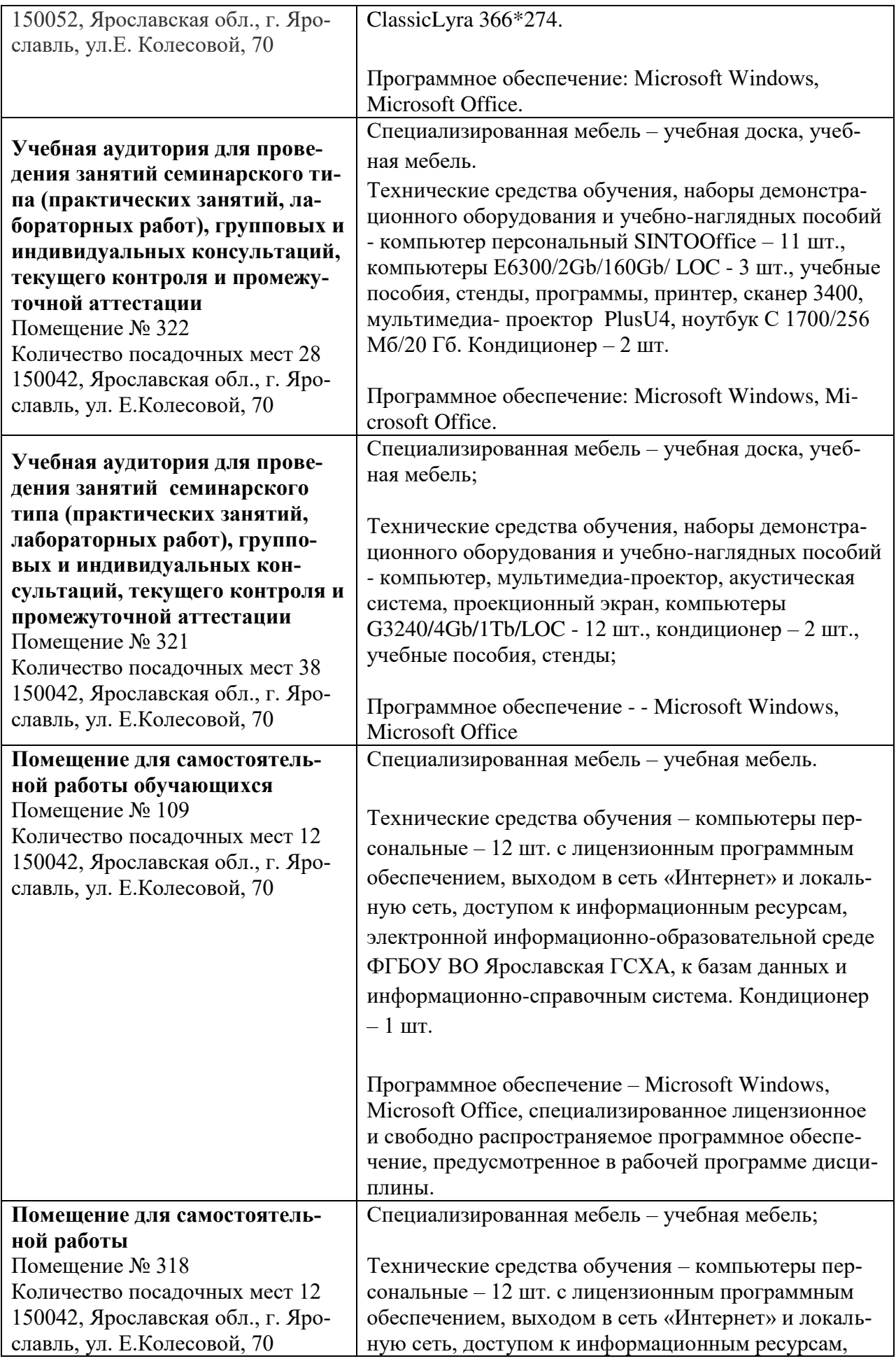

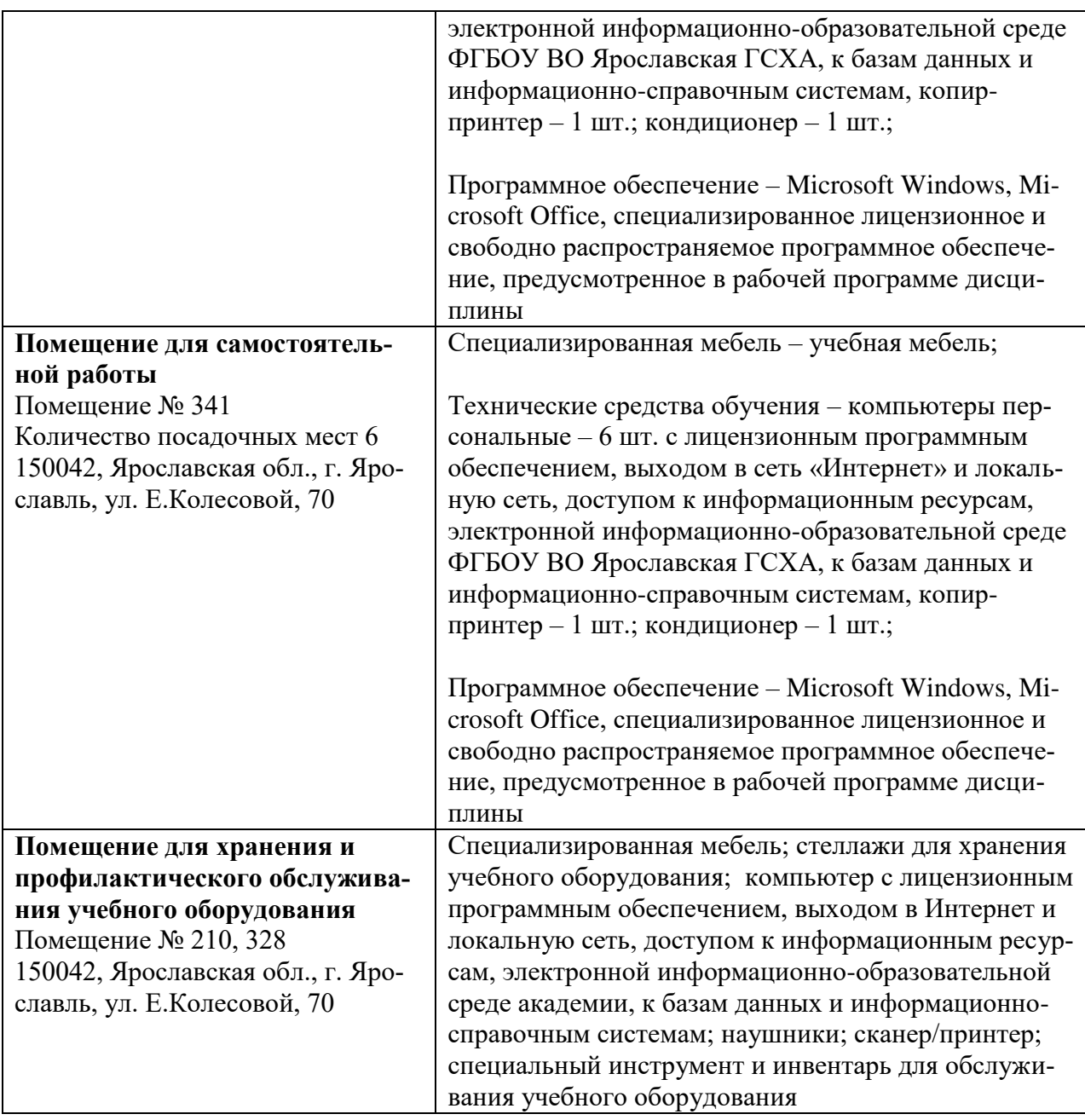

#### 13 Организация образовательного процесса для инвалидов и лиц с ограниченными возможностями здоровья

Обучение по дисциплине «Информатика» лиц относящихся к категории инвалидов и лиц с ограниченными возможностями здоровья осуществляется с учетом особенностей психофизического развития, индивидуальных возможностей и состояния здоровья таких обучающихся.

В случае возникновения необходимости обучения лиц с ограниченными возможностями здоровья в вузе предусматривается создание специальных условий, включающих в себя использование специальных образовательных программ, методов воспитания, дидактических материалов, специальных технических средств обучения коллективного и индивидуального пользования, предоставление услуг ассистента (помощника), оказывающего обучаю-

щимся необходимую техническую помощь, проведение групповых и индивидуальных коррекционных занятий, обеспечение доступа в здания вуза и другие условия, без которых невозможно или затруднено освоение образовательных программ обучающимися с ограниченными возможностями здоровья.

При получении высшего образования обучающимся с ограниченными возможностями здоровья предоставляются бесплатно учебная литература, при необходимости – услуги сурдопереводчиков и тифлосурдопереводчиков. С учетом особых потребностей обучающимся с ограниченными возможностями здоровья обеспечивается предоставление учебных, лекционных материалов в электронном

# Дополнения и изменения к рабочей программе дисциплины<br>период обучения: 2019 - 2023 учебные года

#### Внесенные изменения на 2019 /2020 учебный год В рабочую программу дисциплины Б1.О.11 - ИНФОРМАТИКА Индекс дисциплины «Наименование дисциплины» вносятся следующие изменения и дополнения:

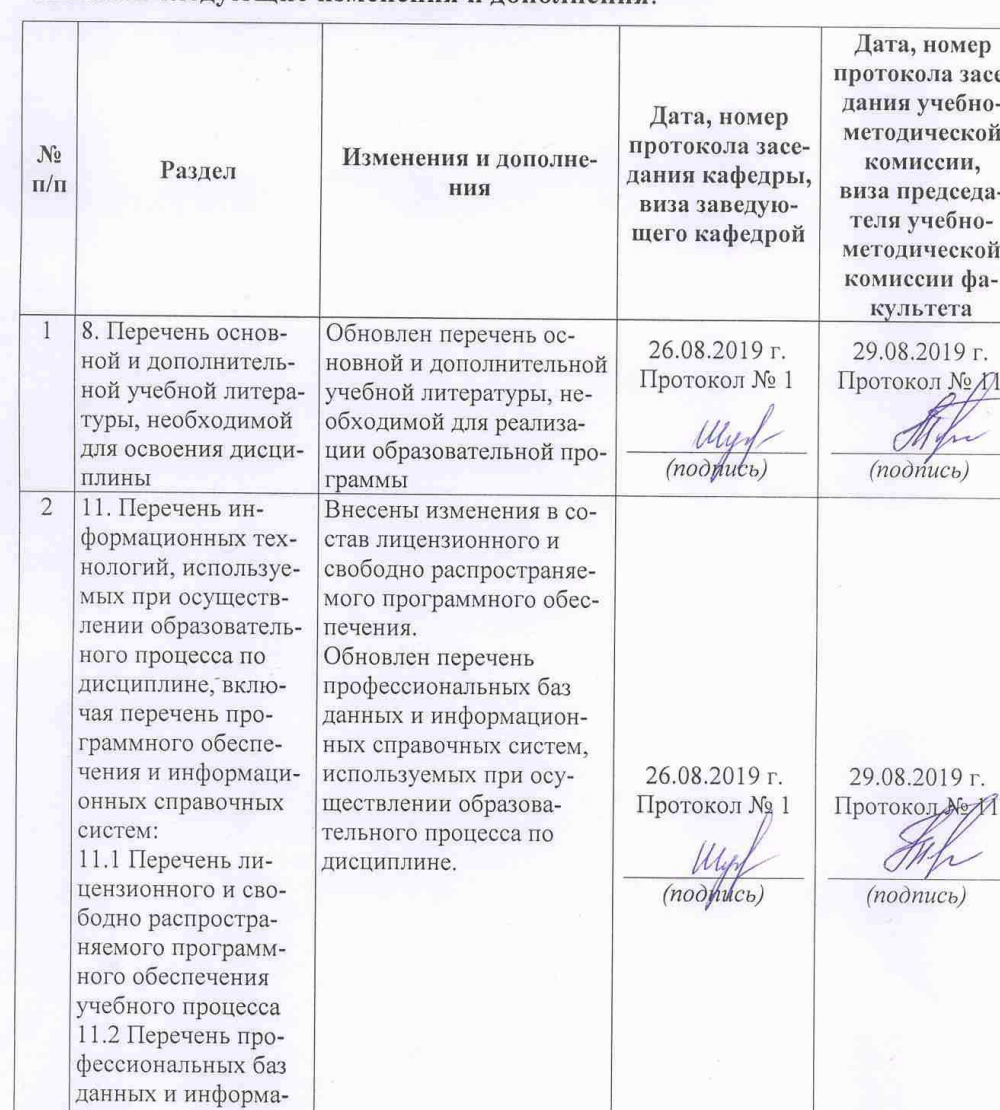

ционных справочных систем

34

#### Дополнения и изменения к рабочей программе дисциплины период обучения: 2019 - 2023 учебные года

Внесенные изменения на 2020/2021 учебный год В рабочую программу дисциплины  $E_{\text{pacc}}$  1710 программу дисциплины

вносятся следующие изменения и дополнения:

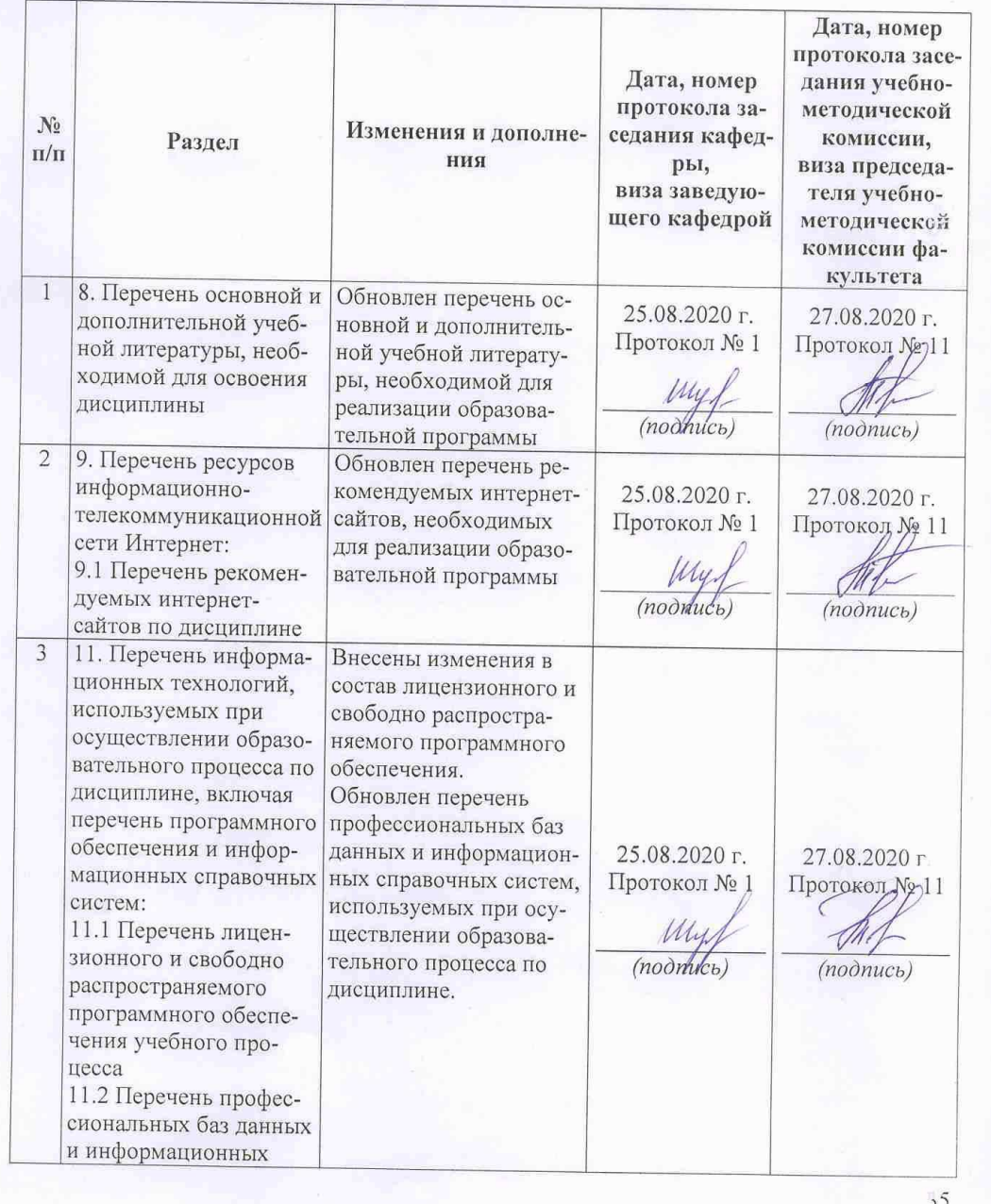

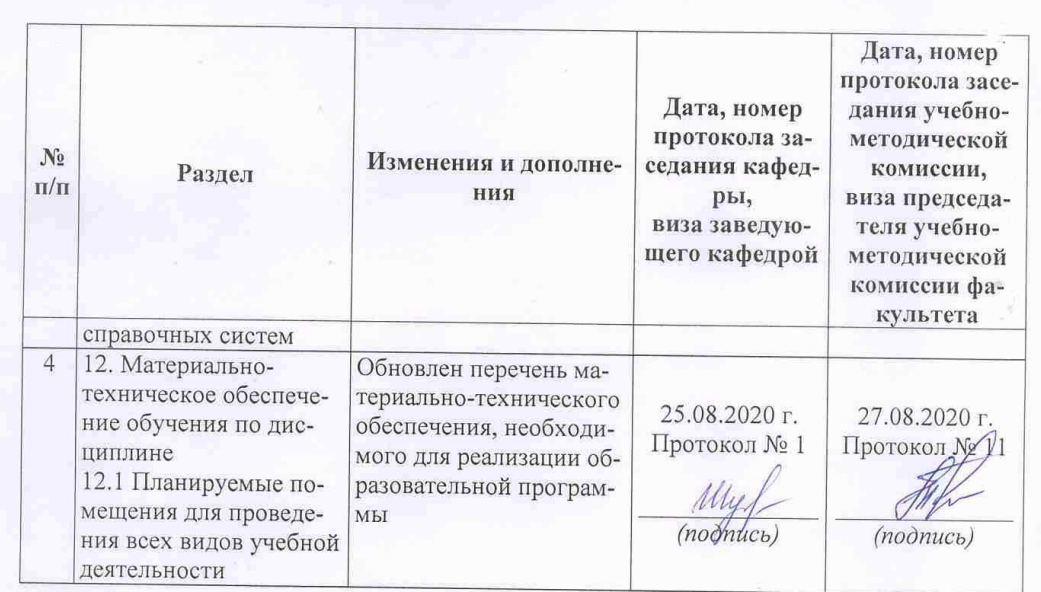

#### Аннотация рабочей программы дисциплины (модуля) Б1.О.29 - ИНФОРМАТИКА

\_\_\_\_\_\_\_\_\_\_\_\_\_\_\_\_\_\_\_\_\_\_\_\_\_\_\_\_\_\_\_\_\_\_\_\_\_\_\_\_\_\_\_\_\_\_\_\_\_\_\_\_\_\_\_\_\_\_\_\_\_\_\_\_\_\_\_\_\_\_\_\_\_\_\_\_\_\_\_\_\_\_\_\_\_\_\_\_\_\_\_\_

Код и направление подготовки и терера-<br>35.03.07 «Технология производства и переработки сельскохозяйственной продукции»

Направленность (профиль) «Технология производства и хранения сельско-<u>хозяйственной продукци</u>и»

Квалификация **<u>бакалавр</u> по статья в тематических** 

Год начала подготовки <u>2019</u> годиначала подготовки

Форма обучения **использовать и таким** этого очная **использовать очная** использовать на такими и такими и такими и

Факультет технологический

**Выпускающая кафедра** и стать **Гехнология производства и переработки сель**скохозяйственной продукции Кафедра-разработчик Экономики и менеджмента

**Ɉɛɴɟɦ ɞɢɫɰɢɩɥɢɧɵ, ɱ. / ɡ.ɟ.** 108/3\_\_\_\_\_\_\_\_\_\_\_\_\_\_\_\_\_\_\_\_\_\_\_\_\_\_\_\_\_\_\_

зачет

Форма контроля (промежуточная аттестация)

Лекции - 17 ч. Практические занятия - ч. Лабораторные занятия – 34 ч. Самостоятельная работа – 55,95 ч.

Место дисциплины (модуля) в структуре образовательной программы: Дисциплина (модуль) Информатика относится к обязательной части образовательной программы бакалавриата

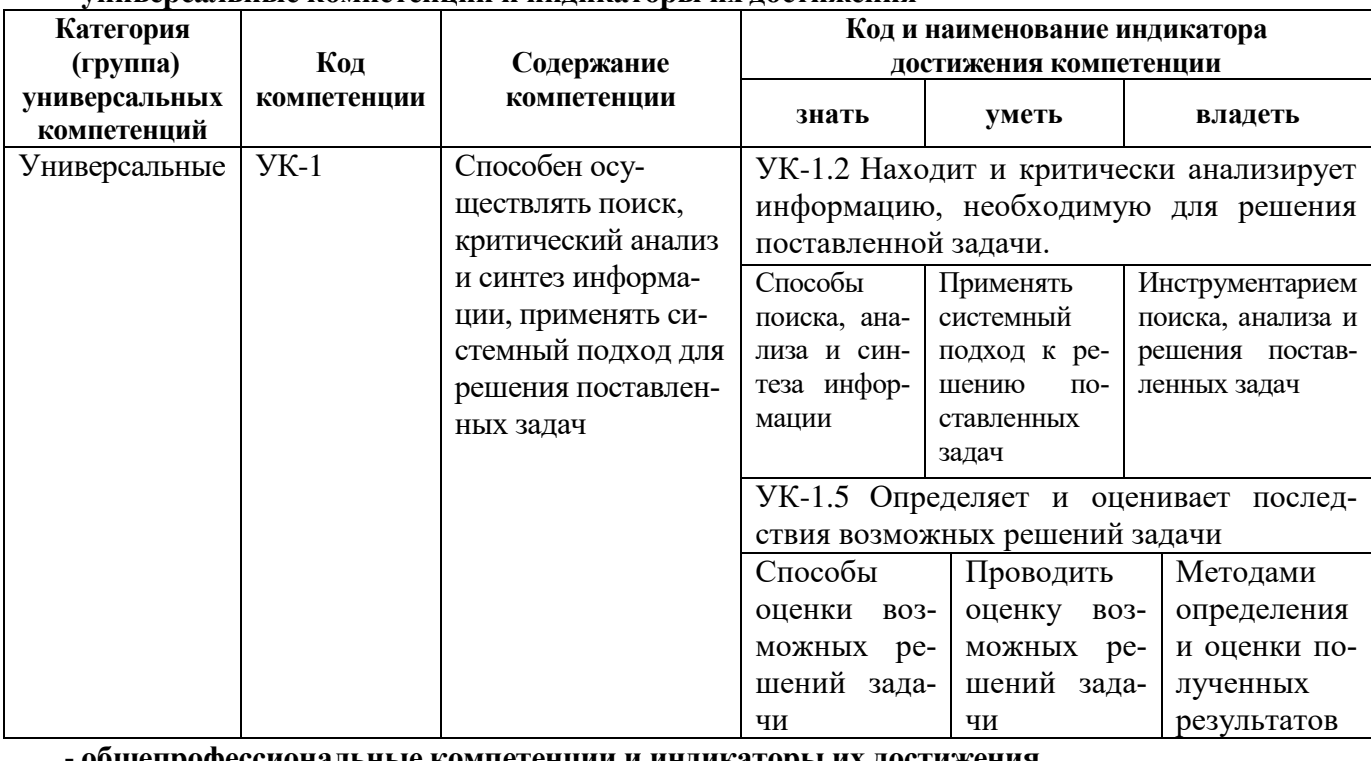

#### Дисциплина направлена на формирование следующих компетенций: **- универсальные компетенции и инликаторы их лостижения**

**• ощепрофессиональные компетенции и индикаторы их достижения** 

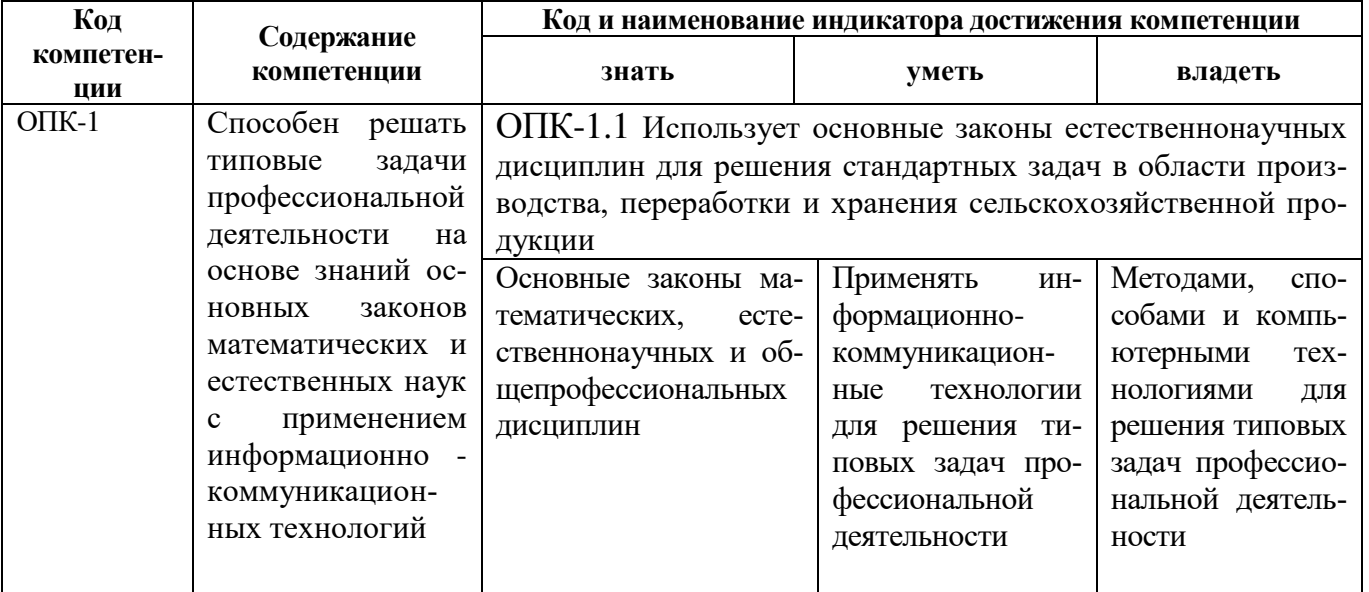

#### Краткое содержание дисциплины:

Понятие информации. Информационные процессы и технологии. Технические средства реализации информационных процессов. Устройство ЭВМ. Архитектура ЭВМ. Системное программное обеспечение ЭВМ. Информационные системы и технологии работы с базами данных. Информационные сети. Организация информационных сетей. Internet технологии. Компьютерная безопасность. Безопасная навигация в интернете.